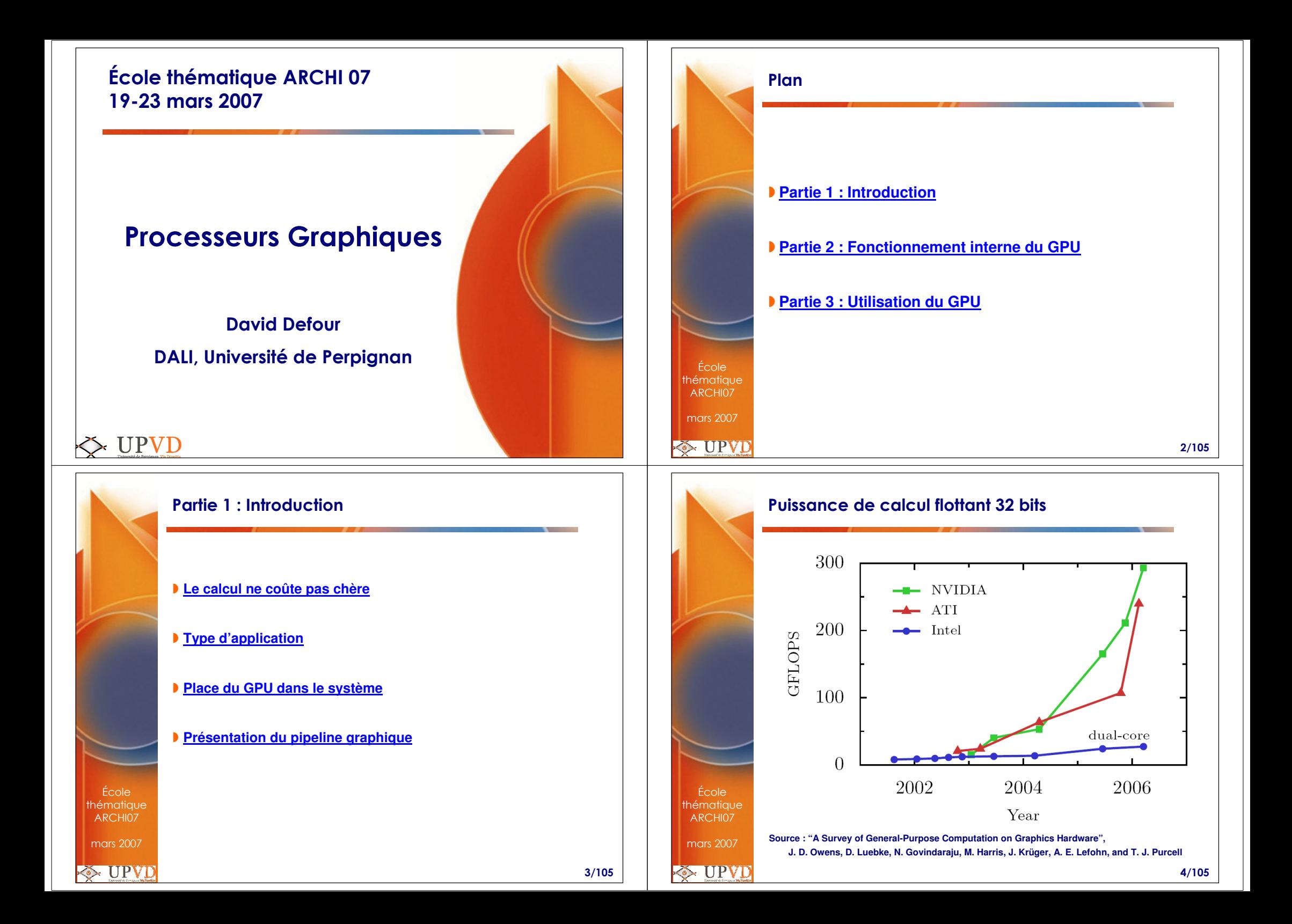

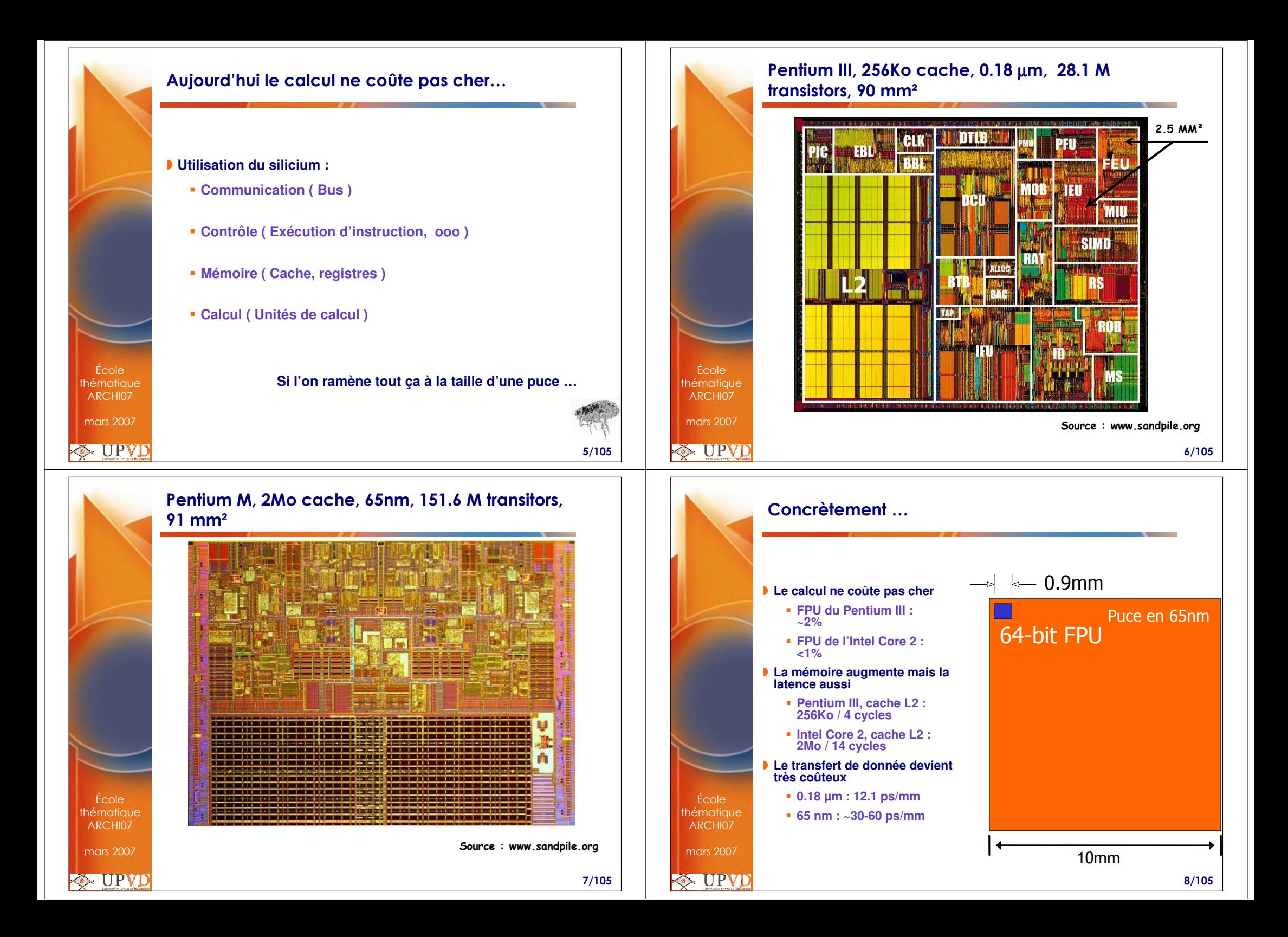

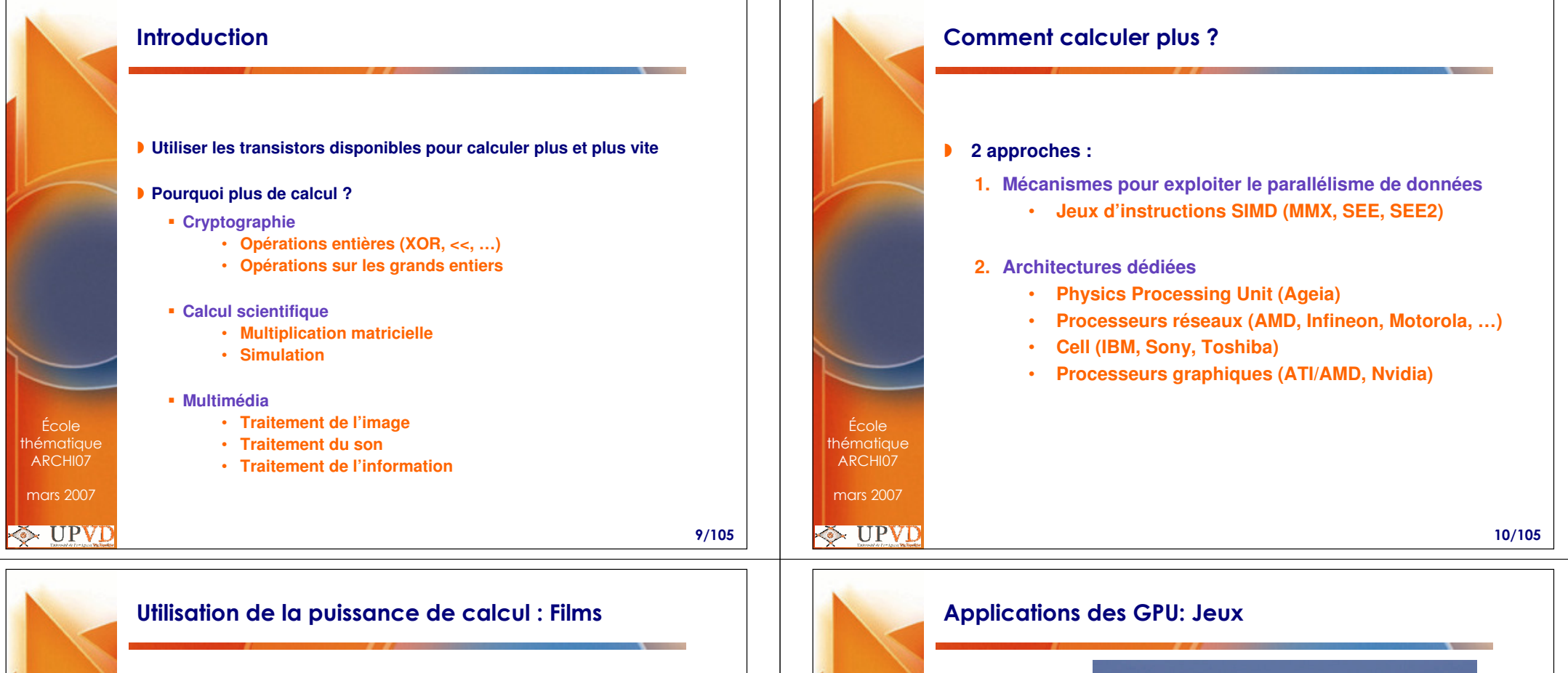

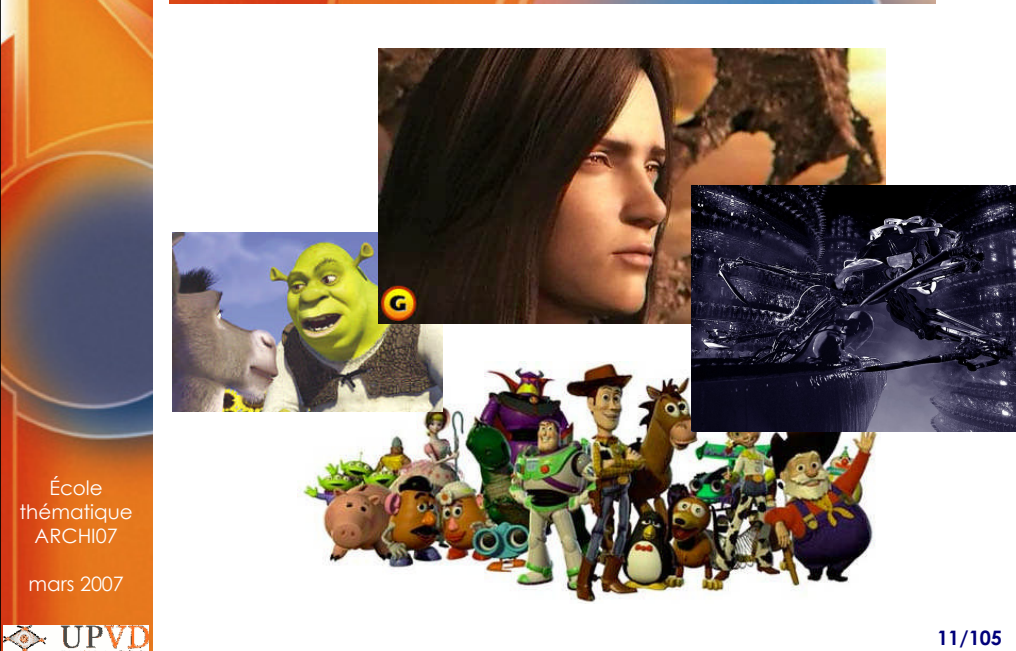

École

ARCHI07mars 2007

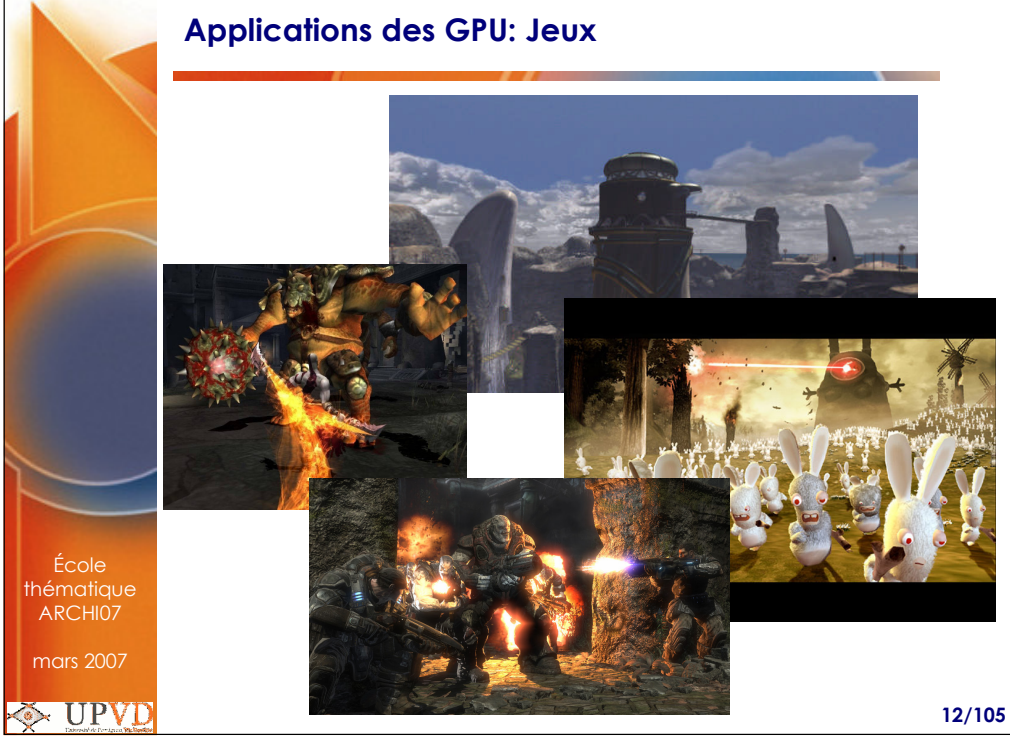

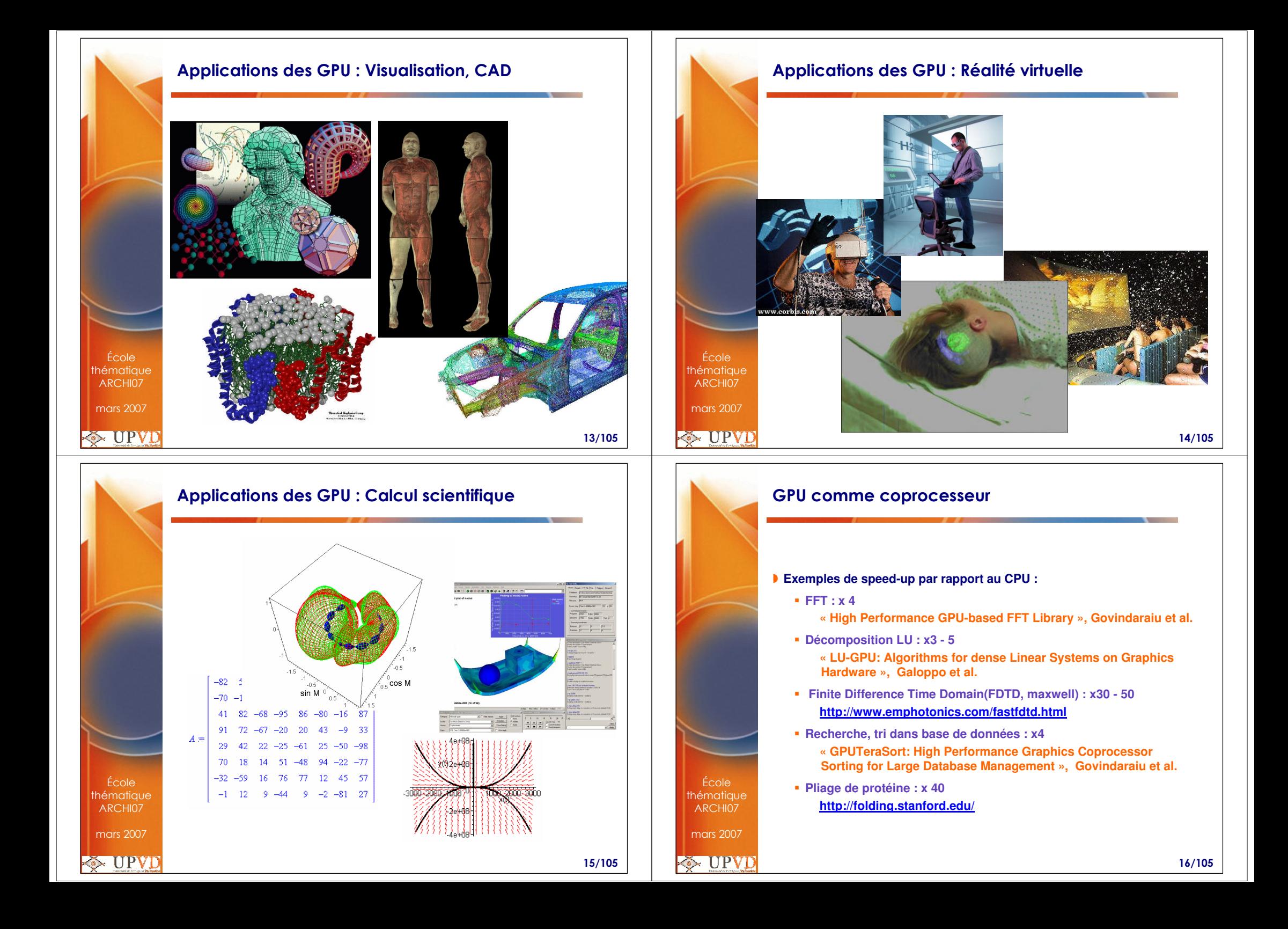

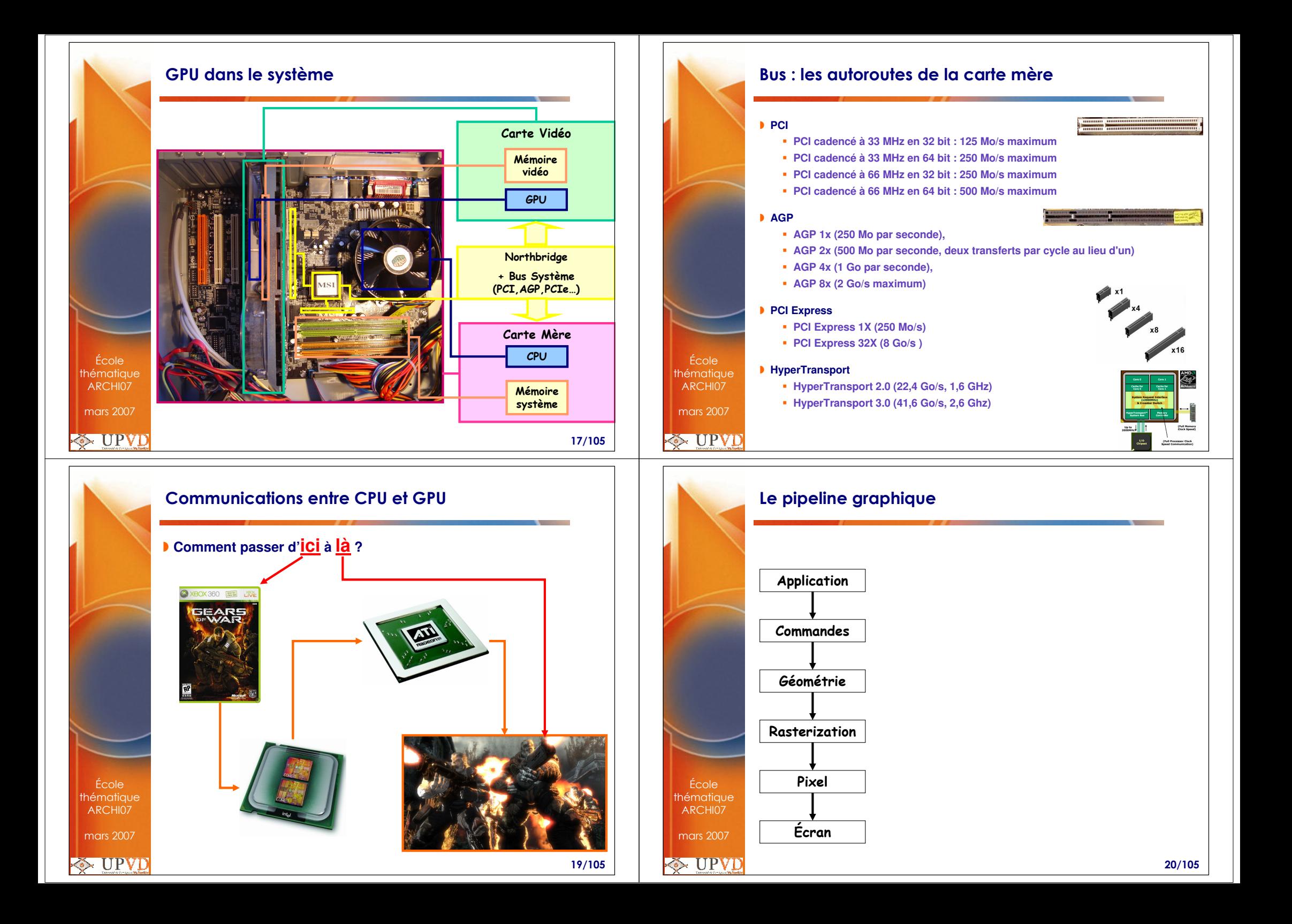

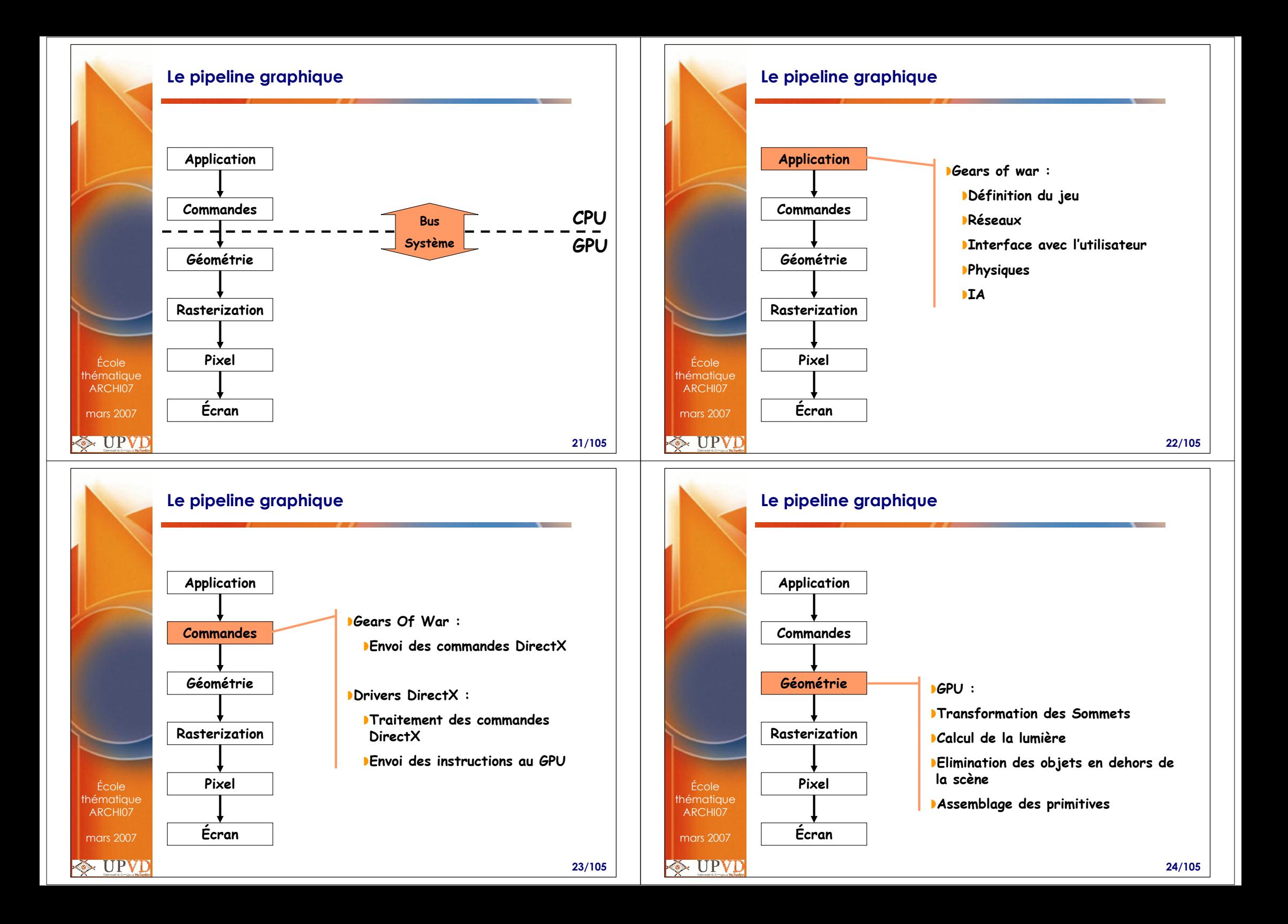

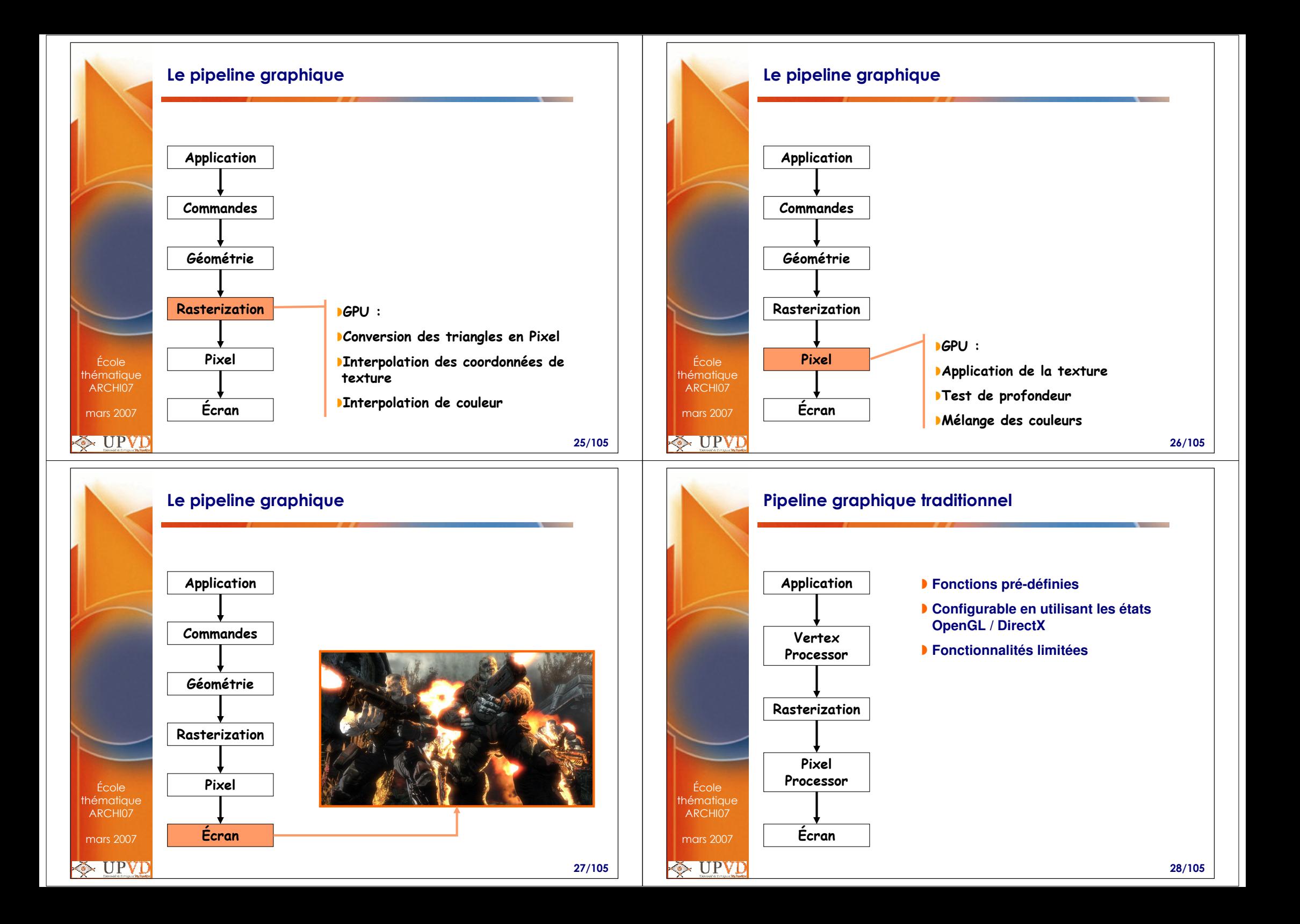

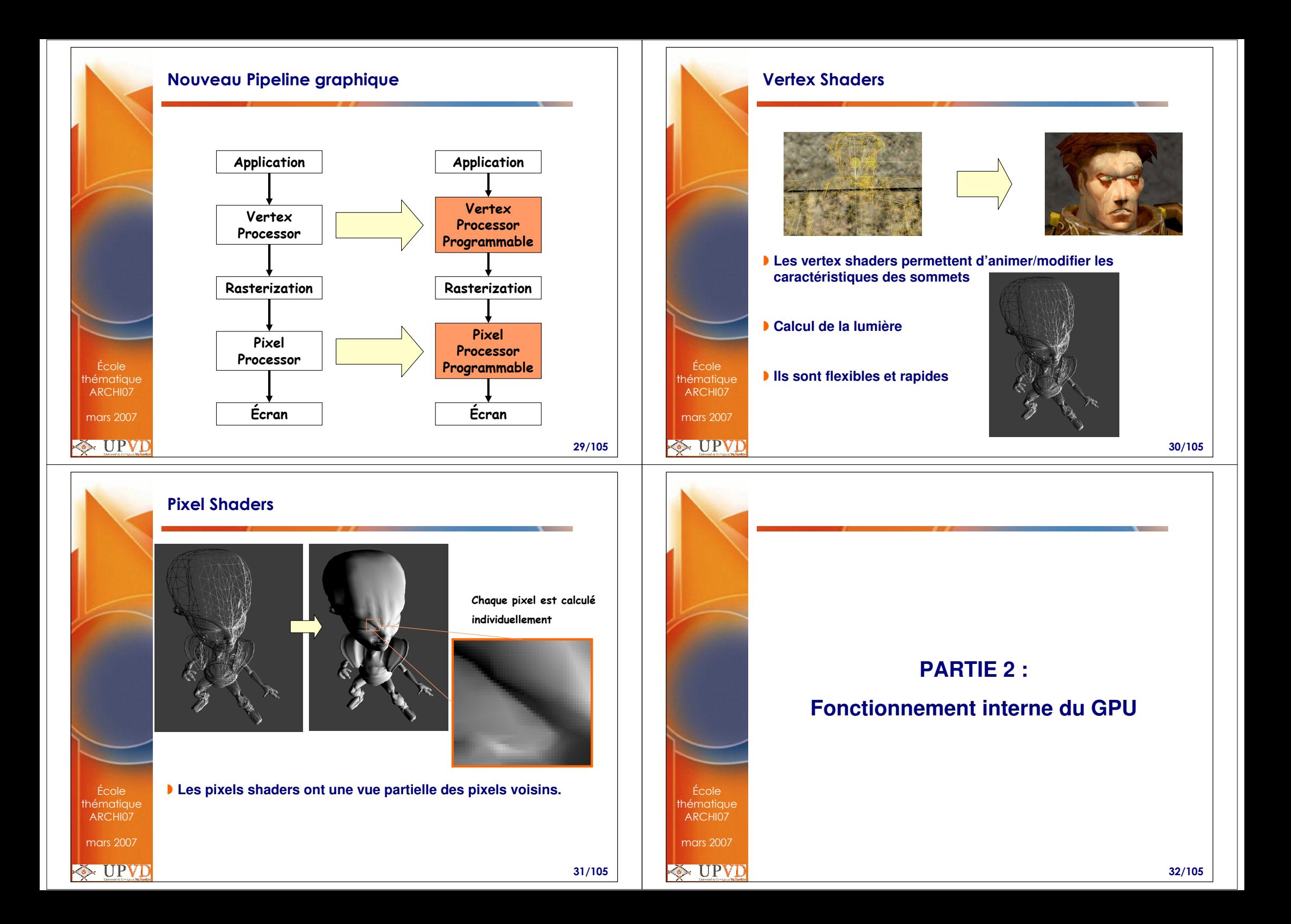

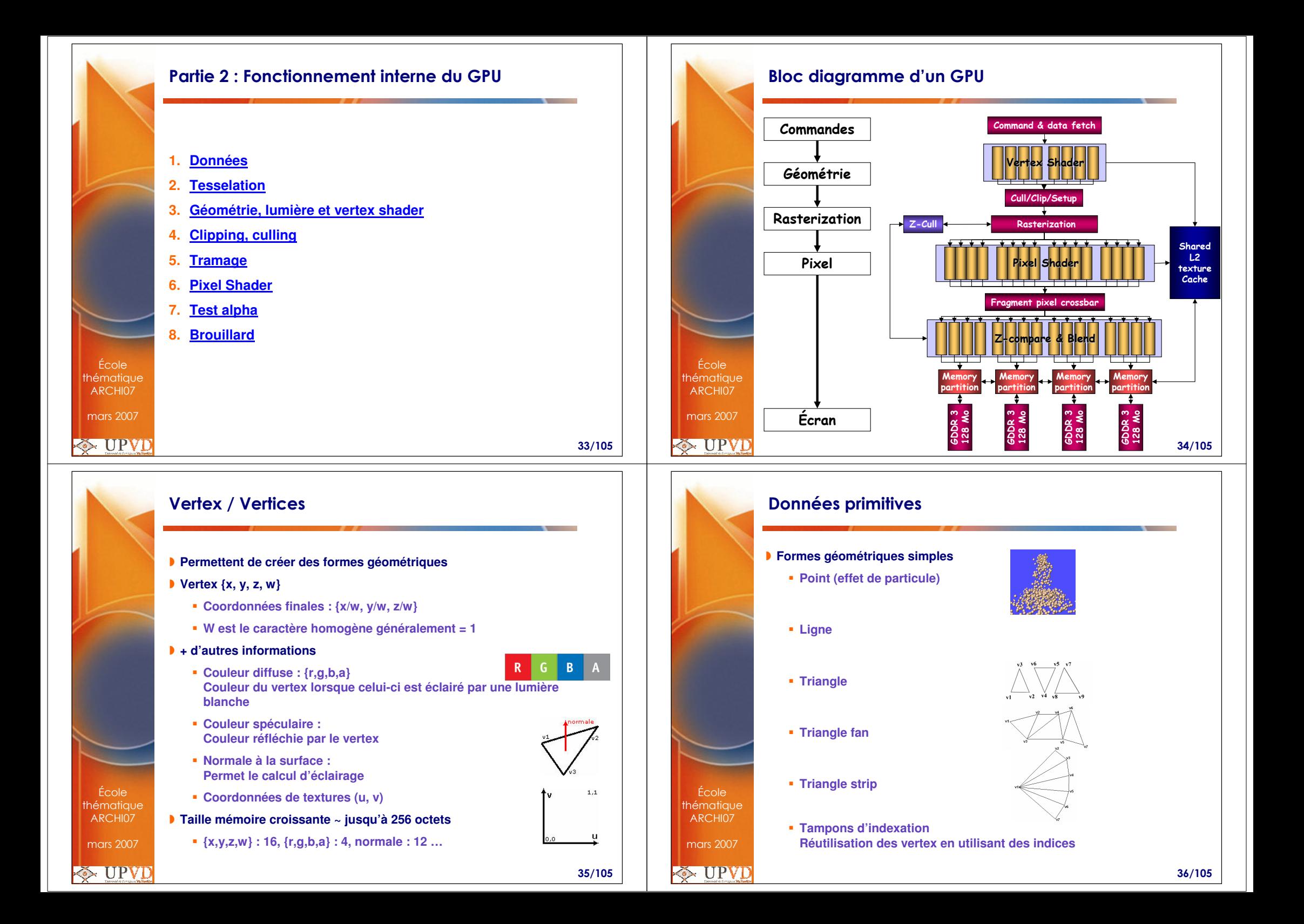

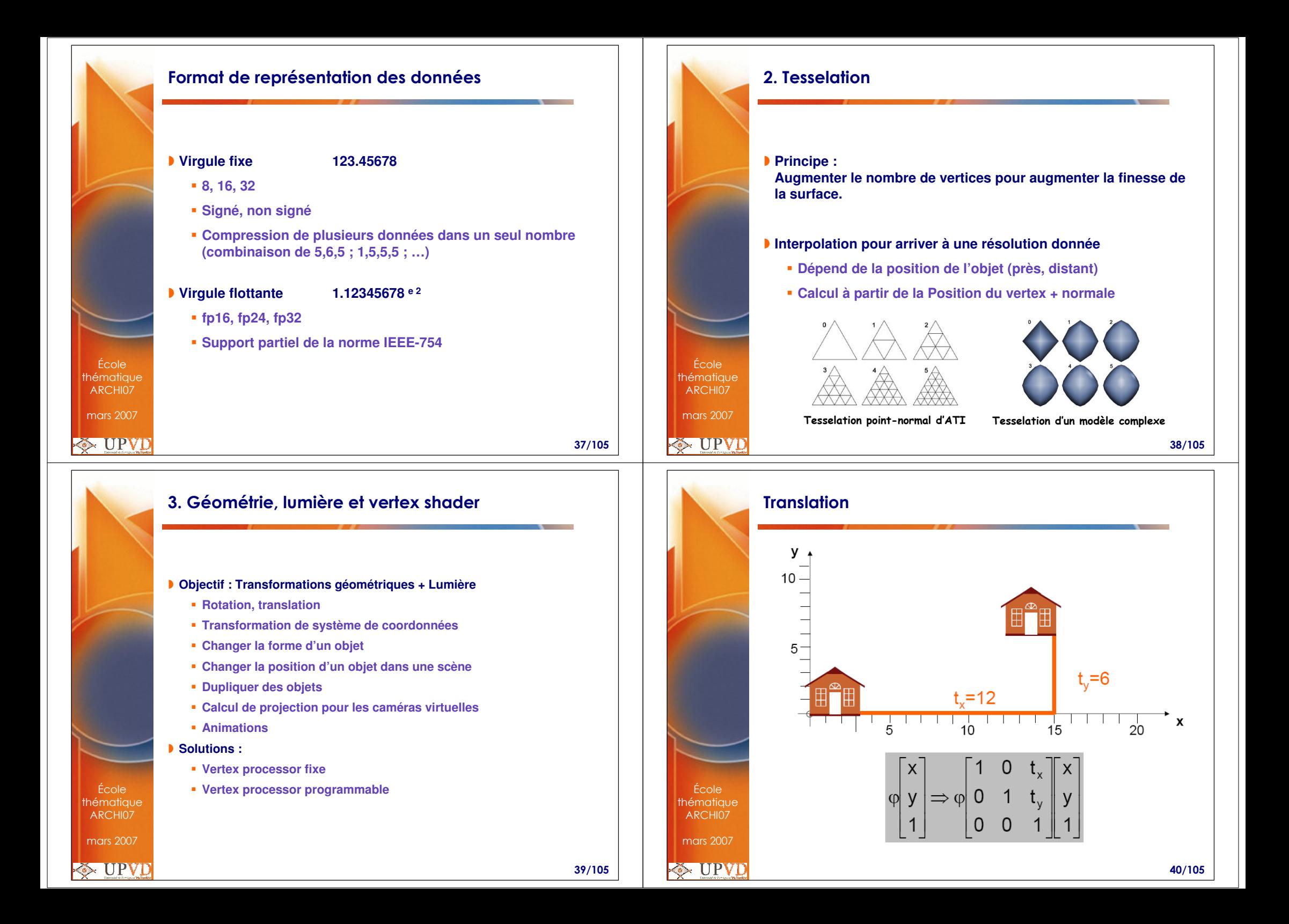

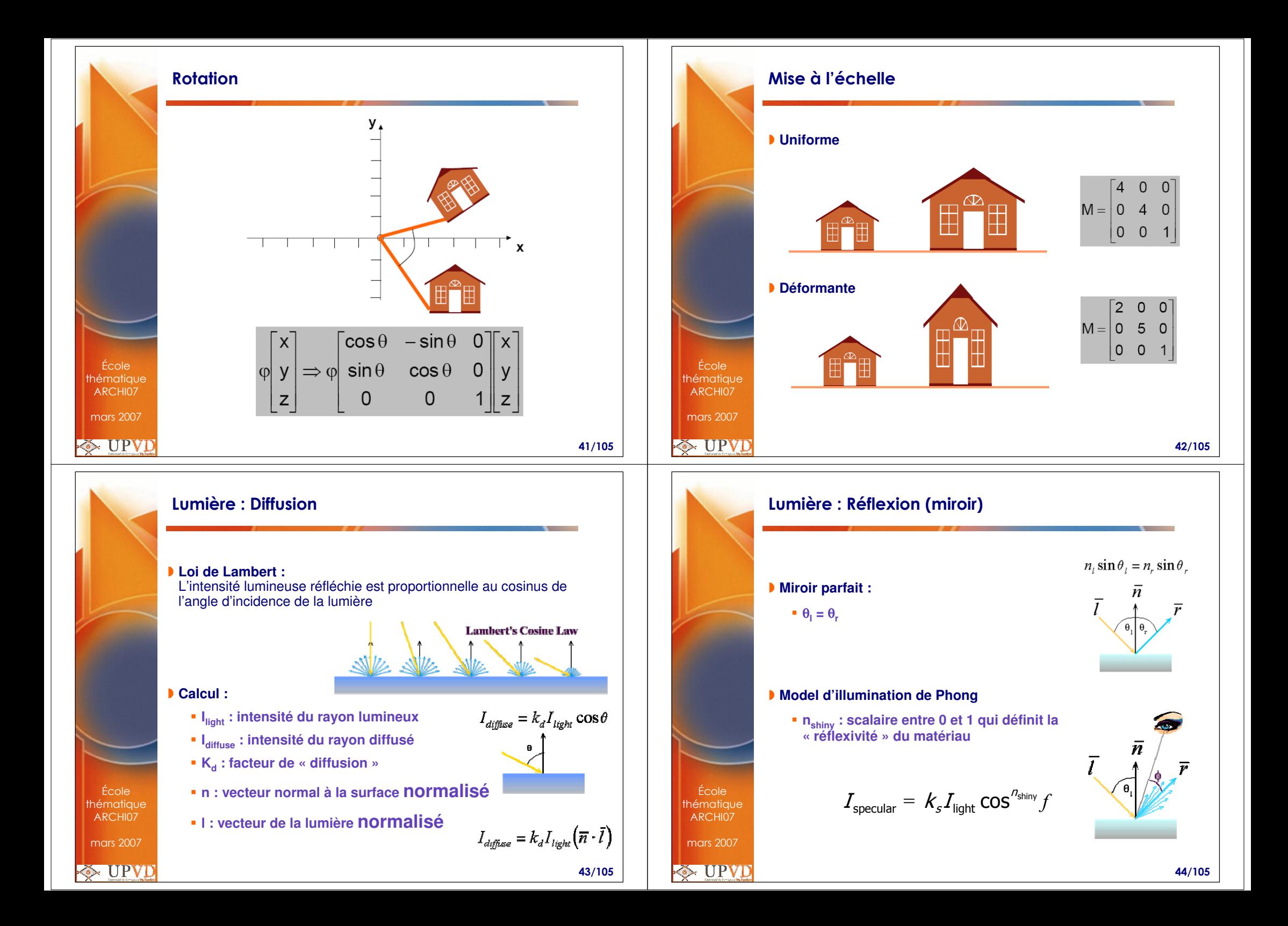

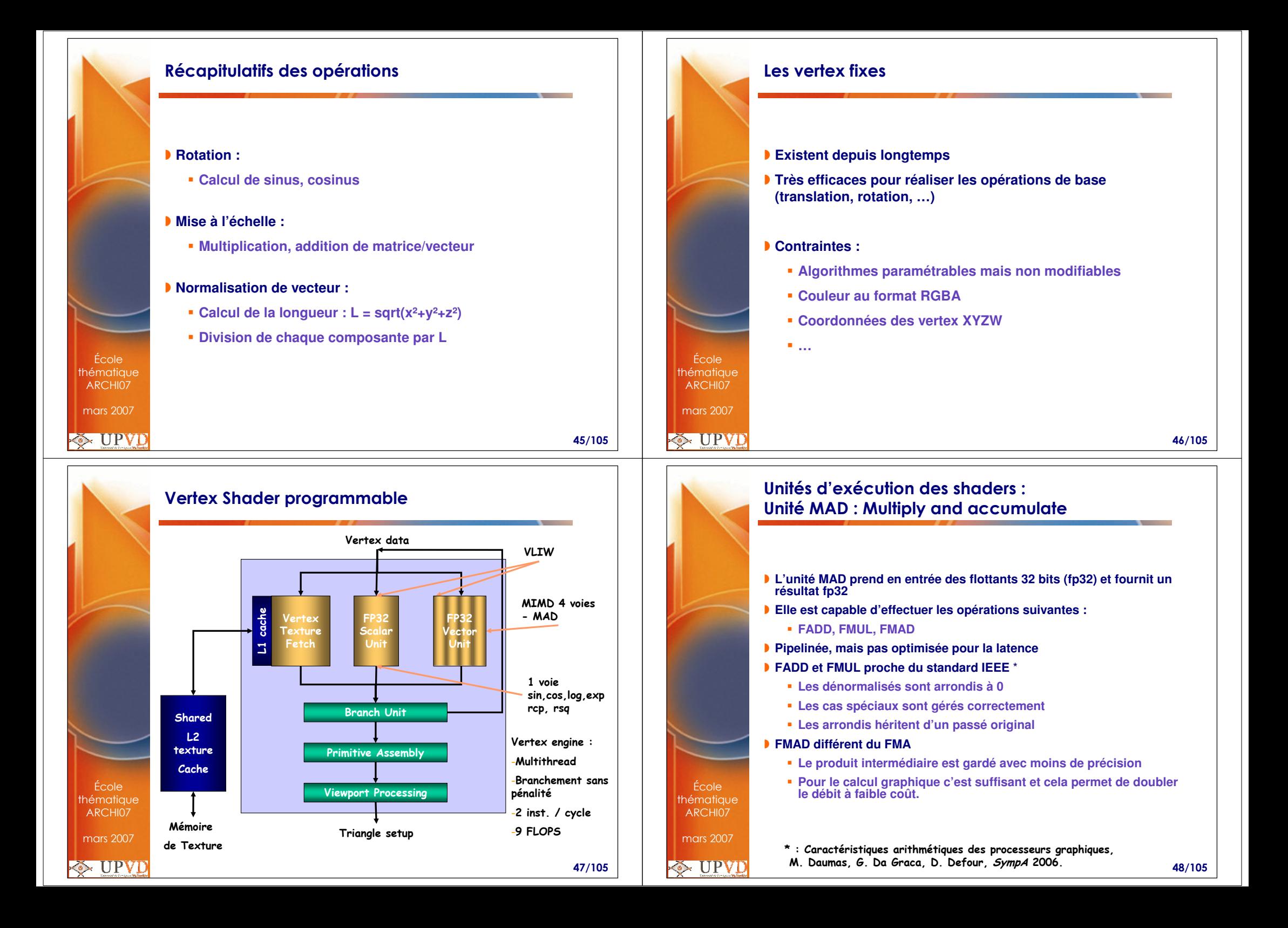

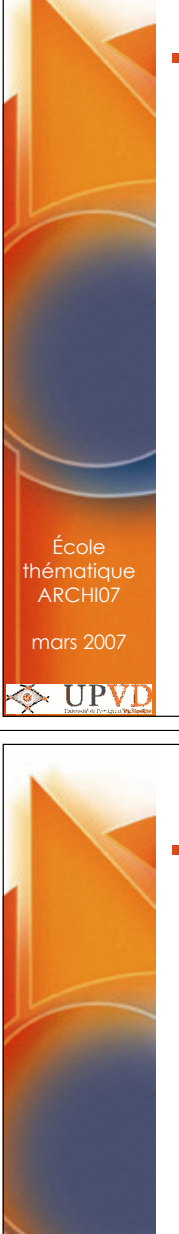

École thématique ARCHI07mars 2007

**E** UPVD

## Évaluation des fonctions spéciales sur GPU Nvidia

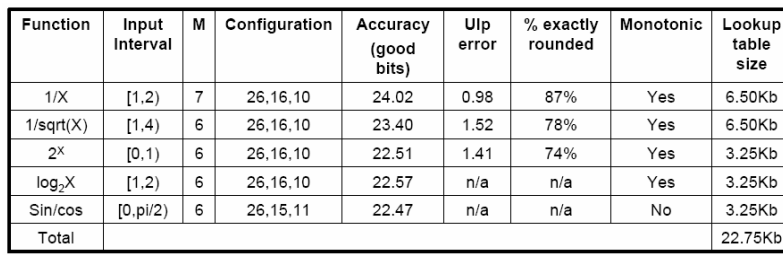

 **Évaluation basée sur interpolation plus tabulation ou évaluation minimax**

49/105

# Vertex programmable : les registres

# **REMARQUE : On ne n'intéresse qu'aux shaders V3.0**

# **Registres de 128 bits semblables aux registres SSE**

**4 nombres flottants sur 32 bits**

## **Registres temporaires**

**Pleinement pipeliné**

- **Contiennent les résultats d'opérations effectuées dans le vertex shader**
- **32 registres en lecture/écriture avec 3 ports de lecture**

# **Registres d'entrée**

- **16 registres en lecture seule**
- **Contiennent la position des vertices, la couleur, normale …**

51/105

### Interpolateur multifonction (Pineiro and Oberman, ARITH 17, 2005)

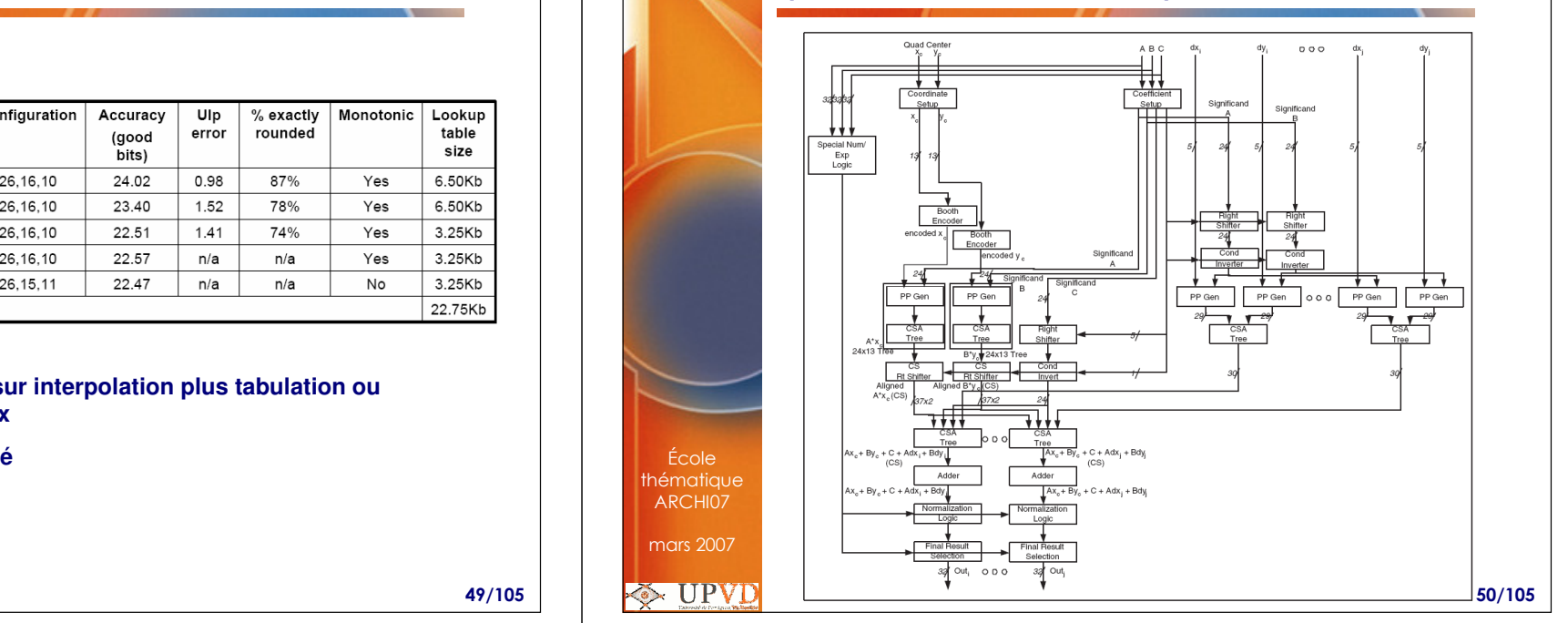

## Vertex programmable : les registres**Registres constant flottant Définissent des valeurs qui ne changeront pas d'un vertex à l'autre Contiennent les matrices de transformation Plus de 256 registres en lecture seule Registres constant booléen 16 registresRegistres constant entier 16 registres Registres d'échantillonnage**École thématique **4 registres d'accès aux textures**  ARCHI07 **Accès à 4 textures différentes**mars 2007**E** UPVD 52/105

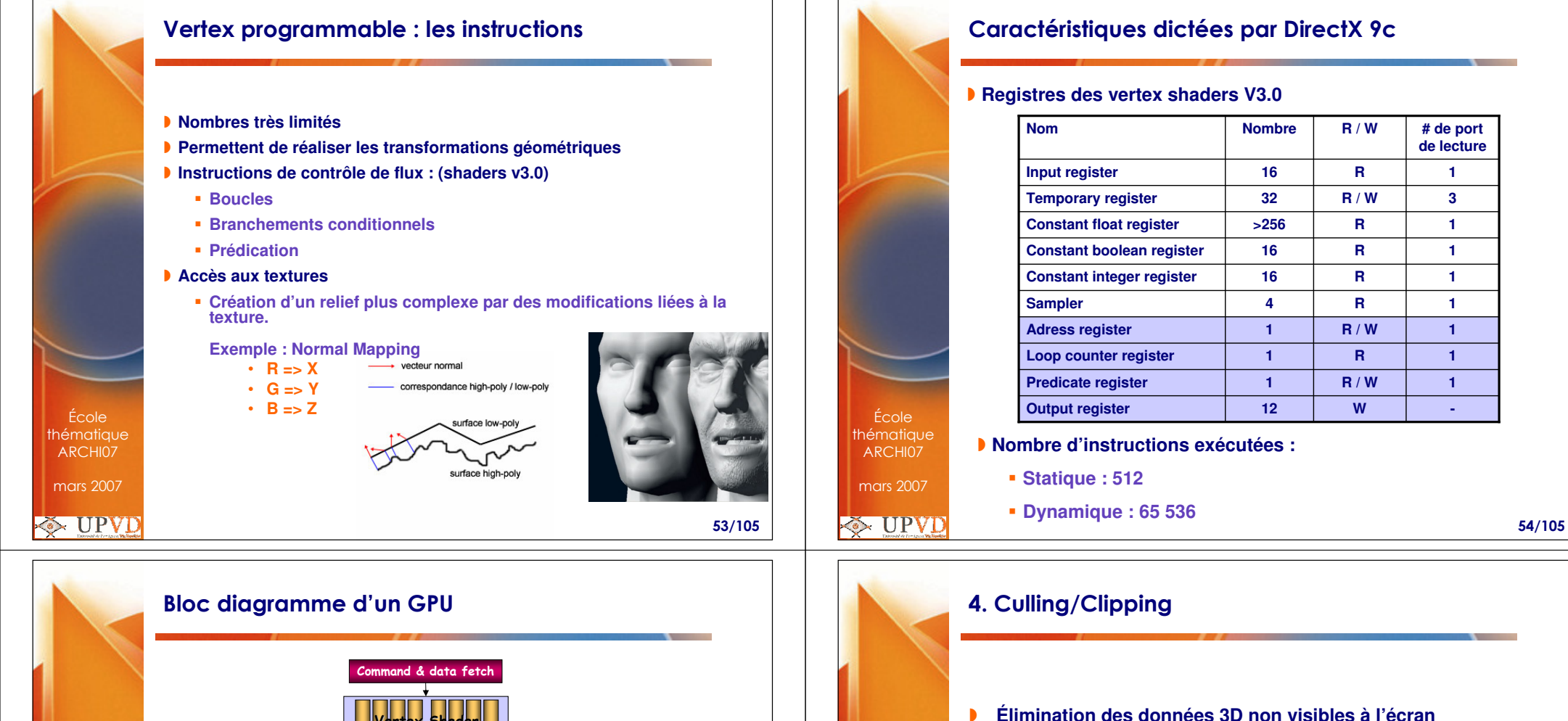

- $\mathbf{D}$  **Évite de faire du calcul pour des données qui n'apparaîtront pas dans le résultat final**
- $\blacksquare$  **Culling :**
	- $\mathbf{r}$  **Rejet basé sur l'ordre des vertices qui détermine les faces avant et arrière**
- $\blacksquare$  **Clipping :**
	- **1. Rejet si vertex en dehors de l'écran**
	- **2. Utilisation de plan de clipping**
- **Rasterisation**

École thématique ARCHI07mars 2007

**EXACTE UPVD** 

 **Construction des pixels à partir des vertices**

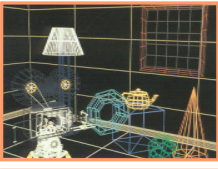

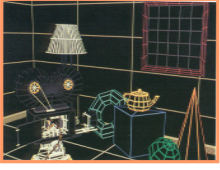

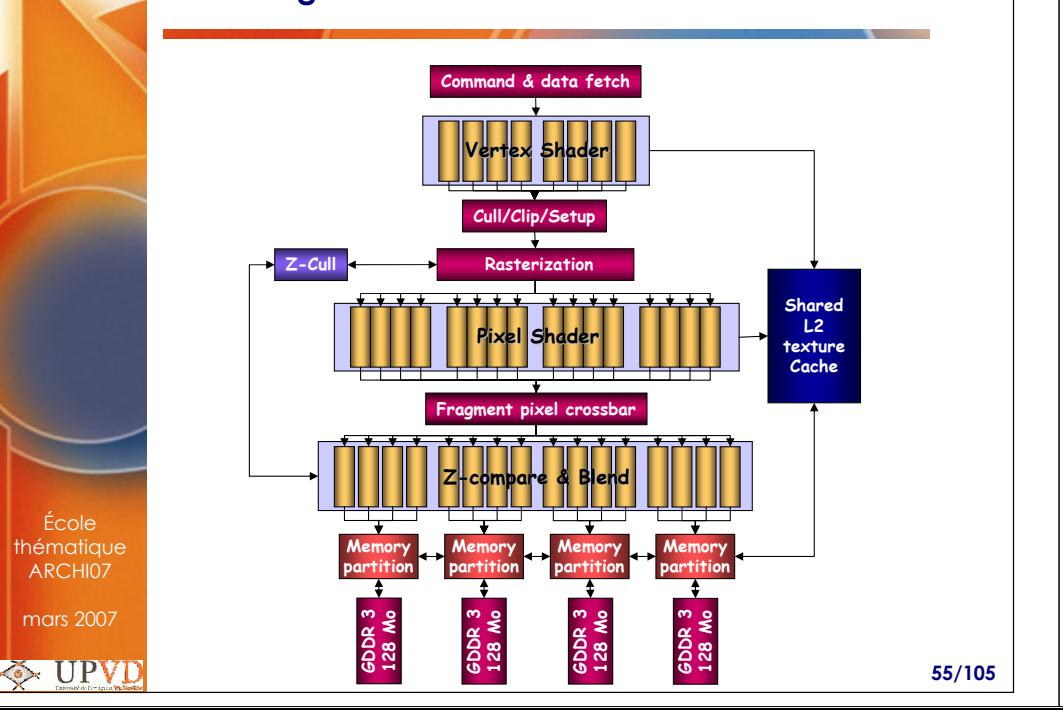

56/105

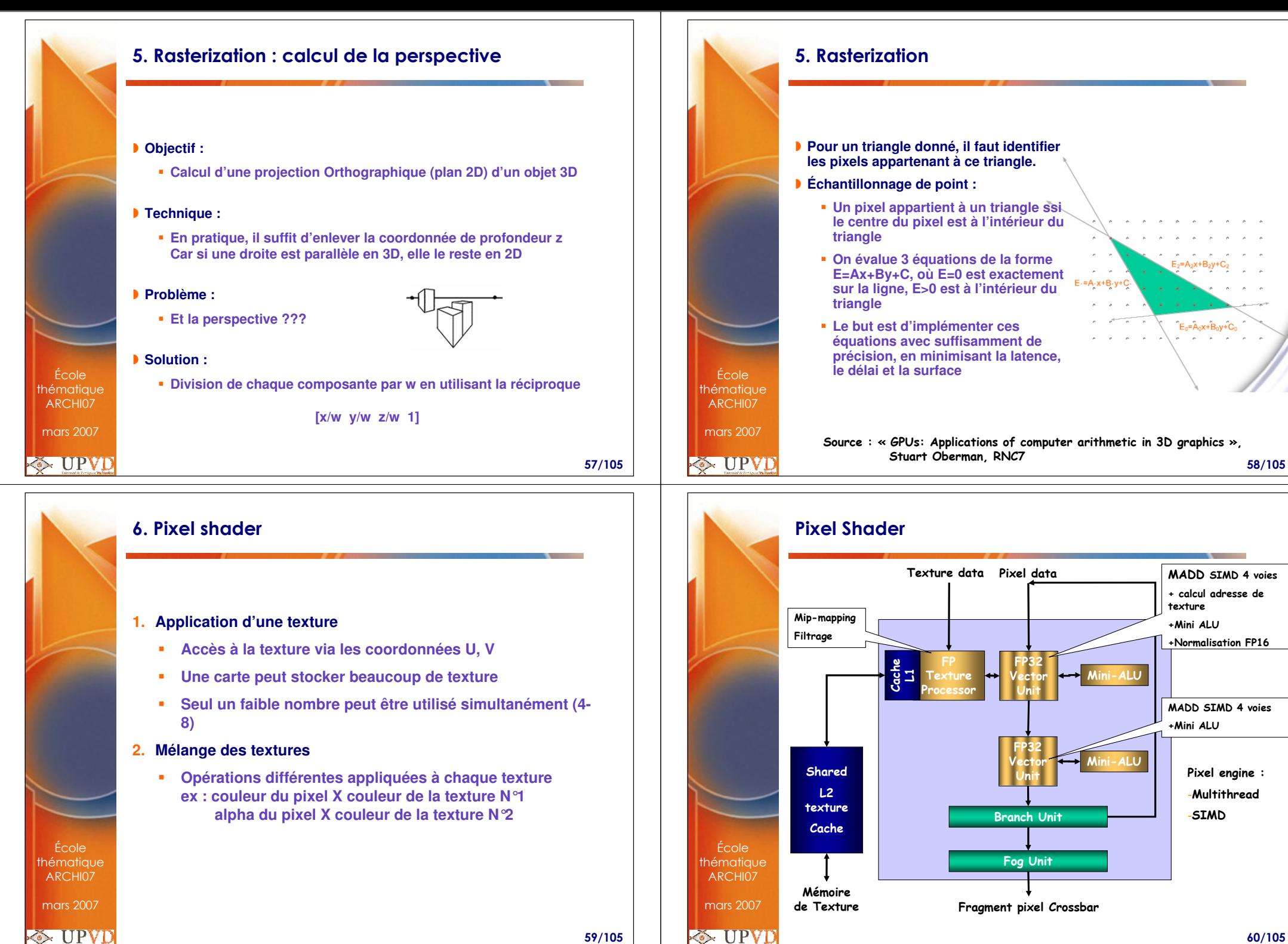

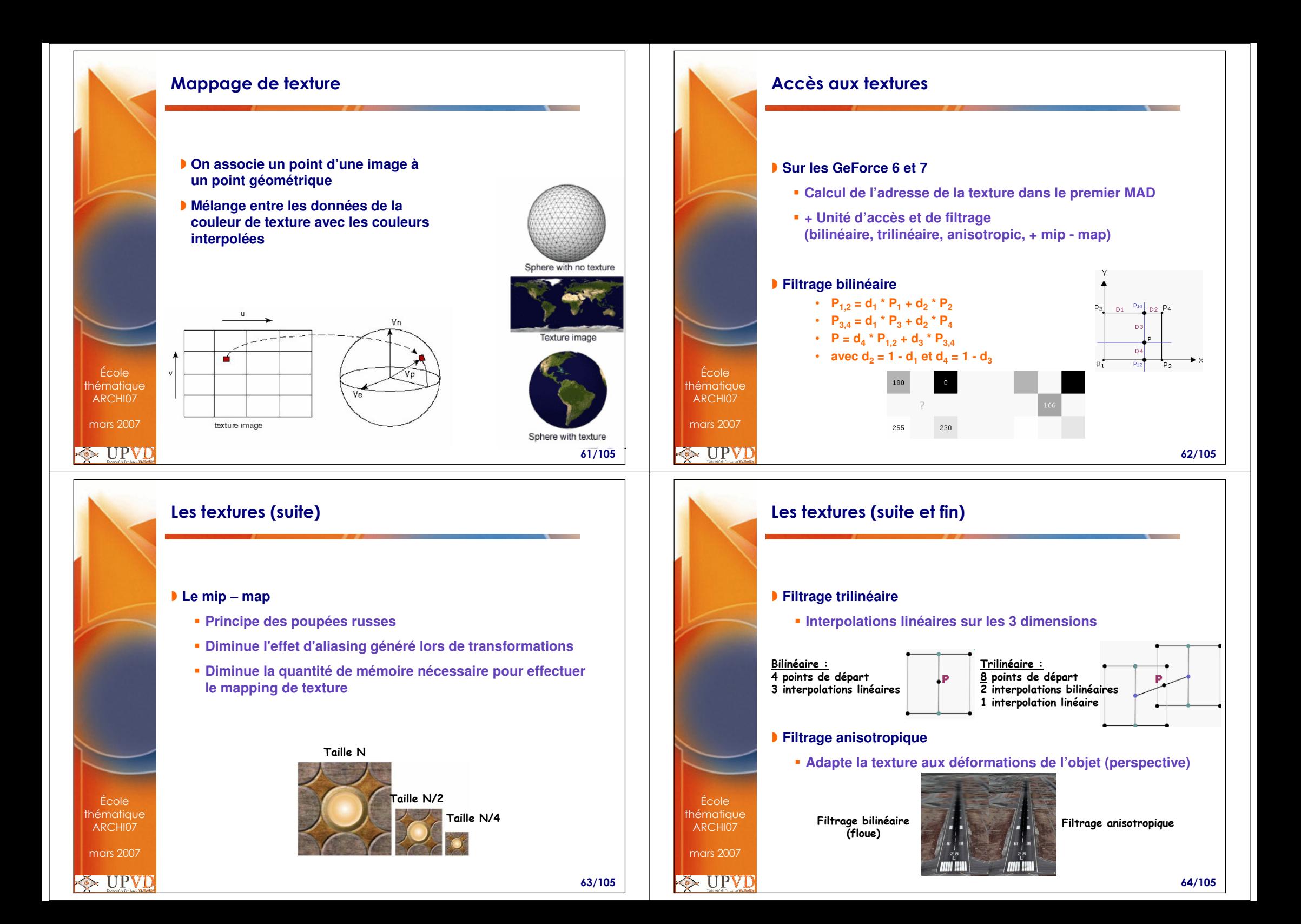

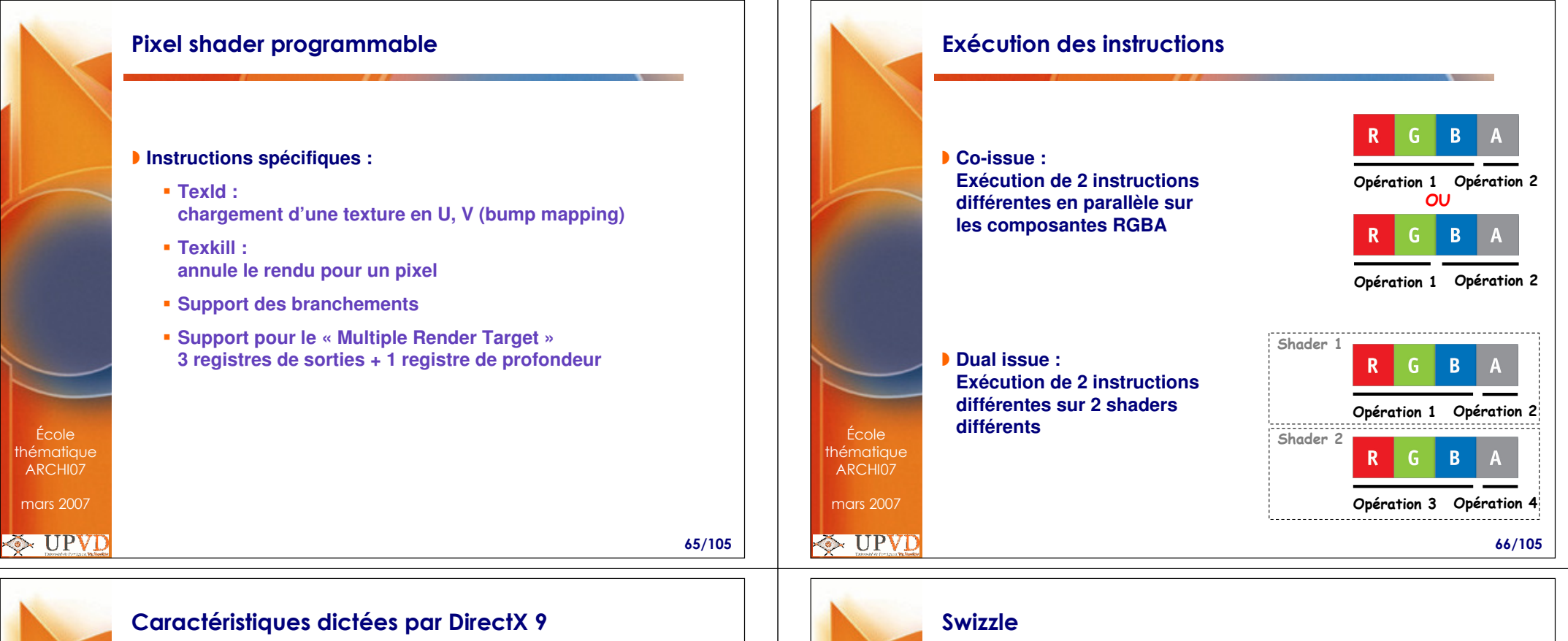

67/105

## **Registres des pixel shaders V3.0**

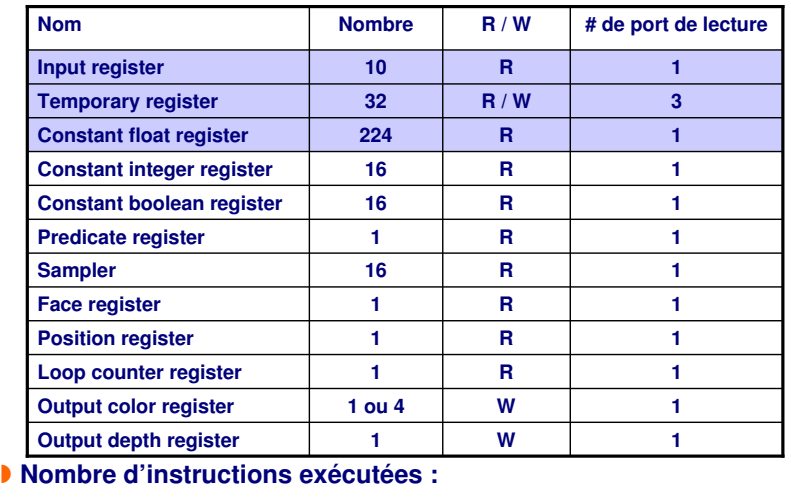

**Statique : 65 536**

École thématique ARCHI07mars 2007

**る UPVD** 

 $\mathbf{D}$ 

**Dynamique : 65 536** 

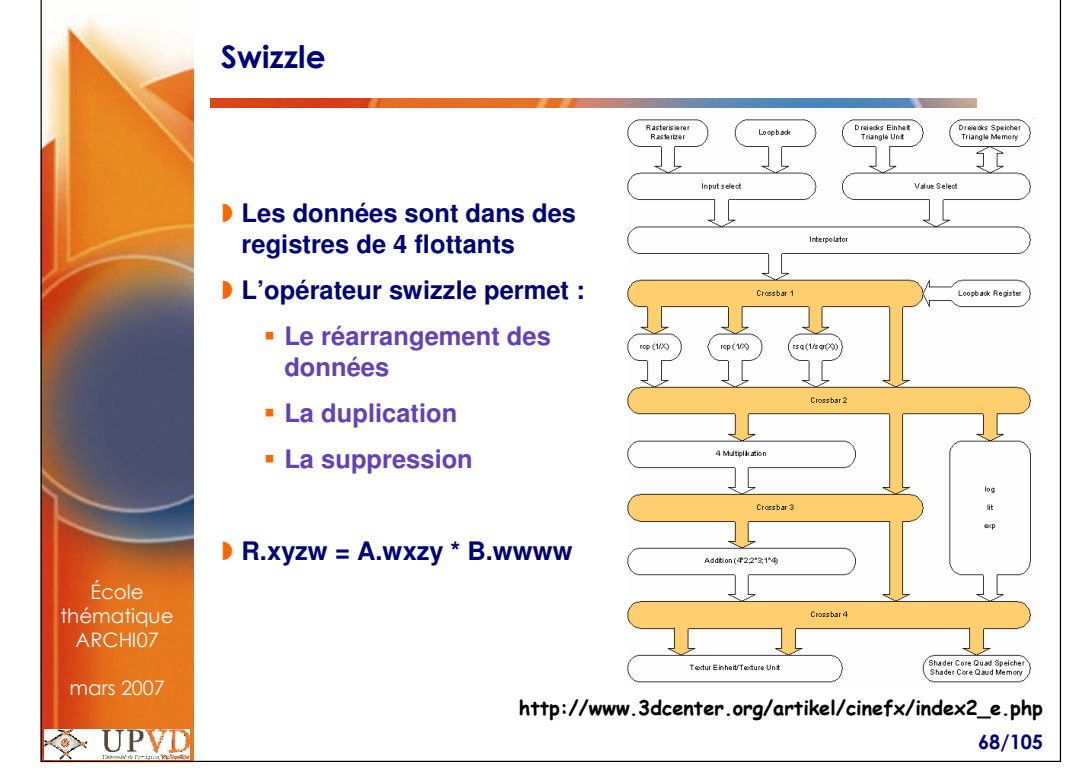

## 7. Tests alpha

#### **Tests alpha :**

- **Alpha : transparence d'un pixel**
- **Supprime l'affichage des pixels dont la valeur alpha est inférieure à un seuil**

#### **Test de profondeur**

- **Utilise un tampon de profondeur**
- **Supprime des pixels en fonction de leurs profondeurs**

#### **Stencil test**

- **Test la valeur qui se trouve dans le stencil buffer**
- **Utile pour les ombres simples et le reflet dans un miroir**
- **Dessine la scène dans une forme quelconque et non la fenêtre entière**

École thématique ARCHI07

mars 2007

**EXACTE** 

École thématique ARCHI07mars 2007

**る UPVD** 

69/105

 École thématique ARCHI07mars 2007

**EXACTE UPVD** 

### Viewport

 **Définit la zone géométrique d'affichage des pixels dans la fenêtreExemple d'utilisation :**

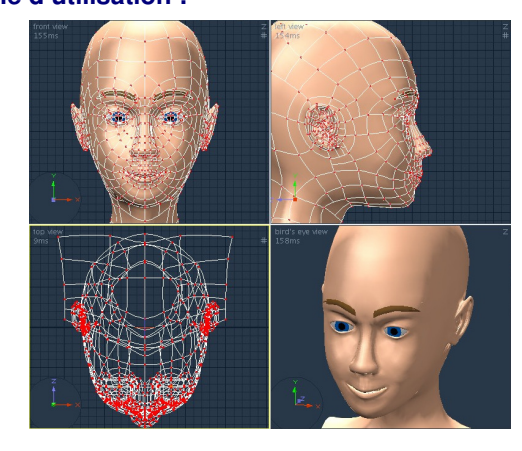

#### 71/105

## 8. Le brouillard

### **Brouillard volumétrique**

 **Mélange la couleur du pixel avec la couleur du brouillard en fonction de sa distance par rapport à la caméra**

### **Mélange alpha**

 **Mélange les couleurs de deux pixels en fonction de la valeur alpha**

70/105

**Celui arrivant et celui déjà présent**

### Les goulots d'étranglement

- **Architecture sous la forme d'un pipeline**
- **Si une unité travaille plus qu'une autre => problème**

## **Goulots d'étranglement possibles:**

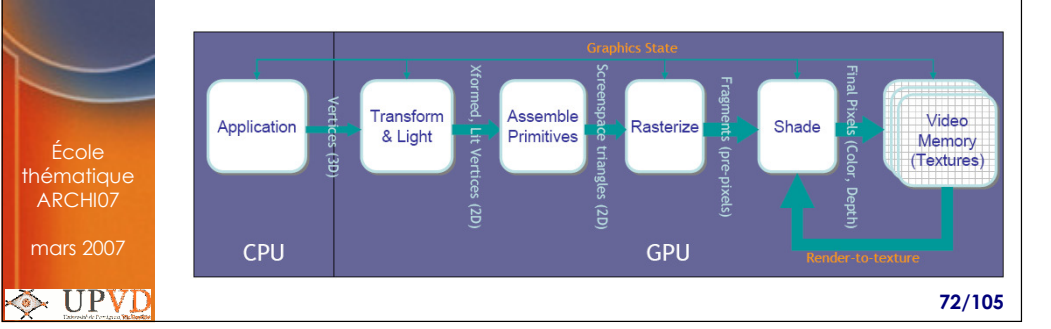

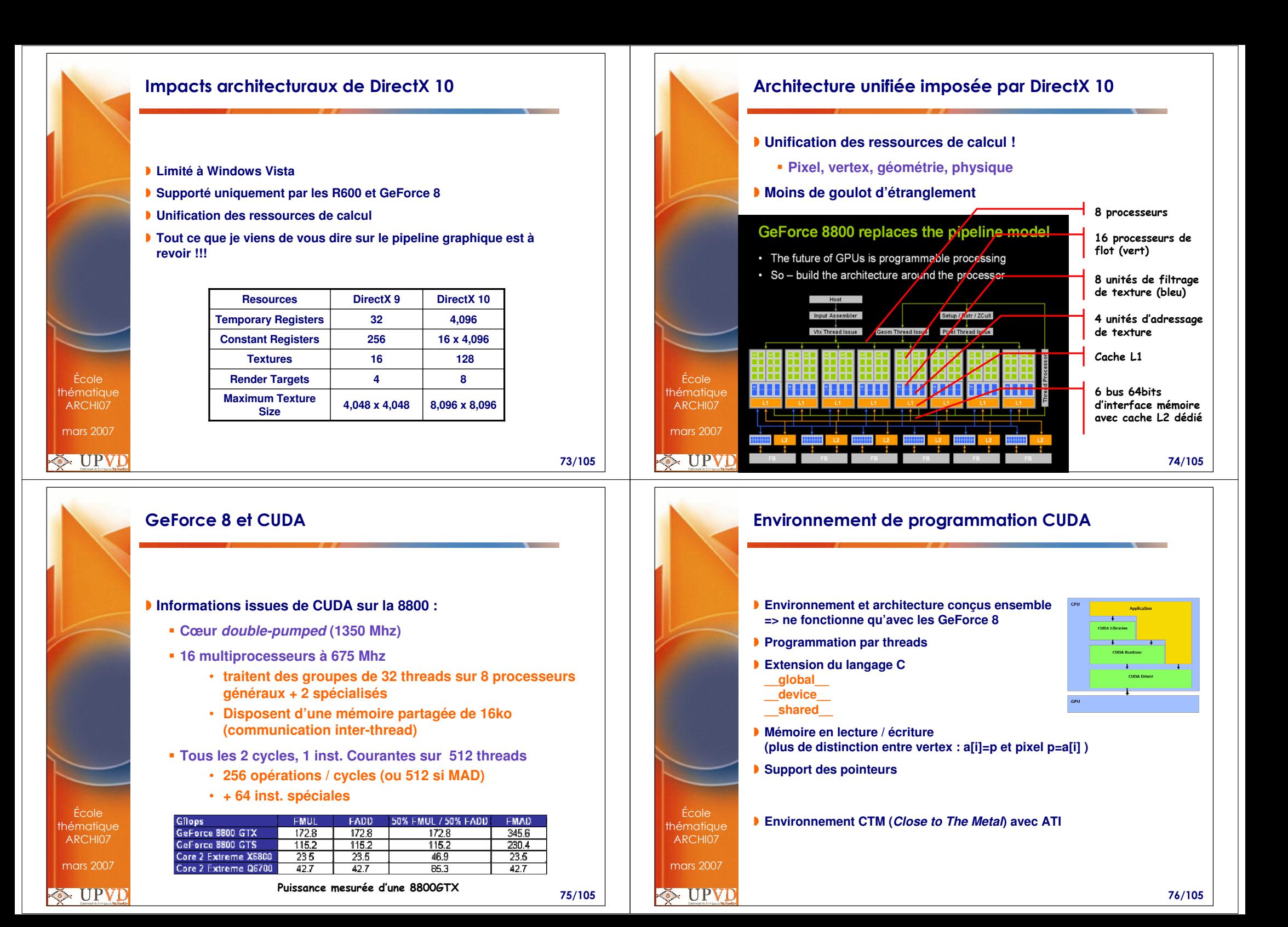

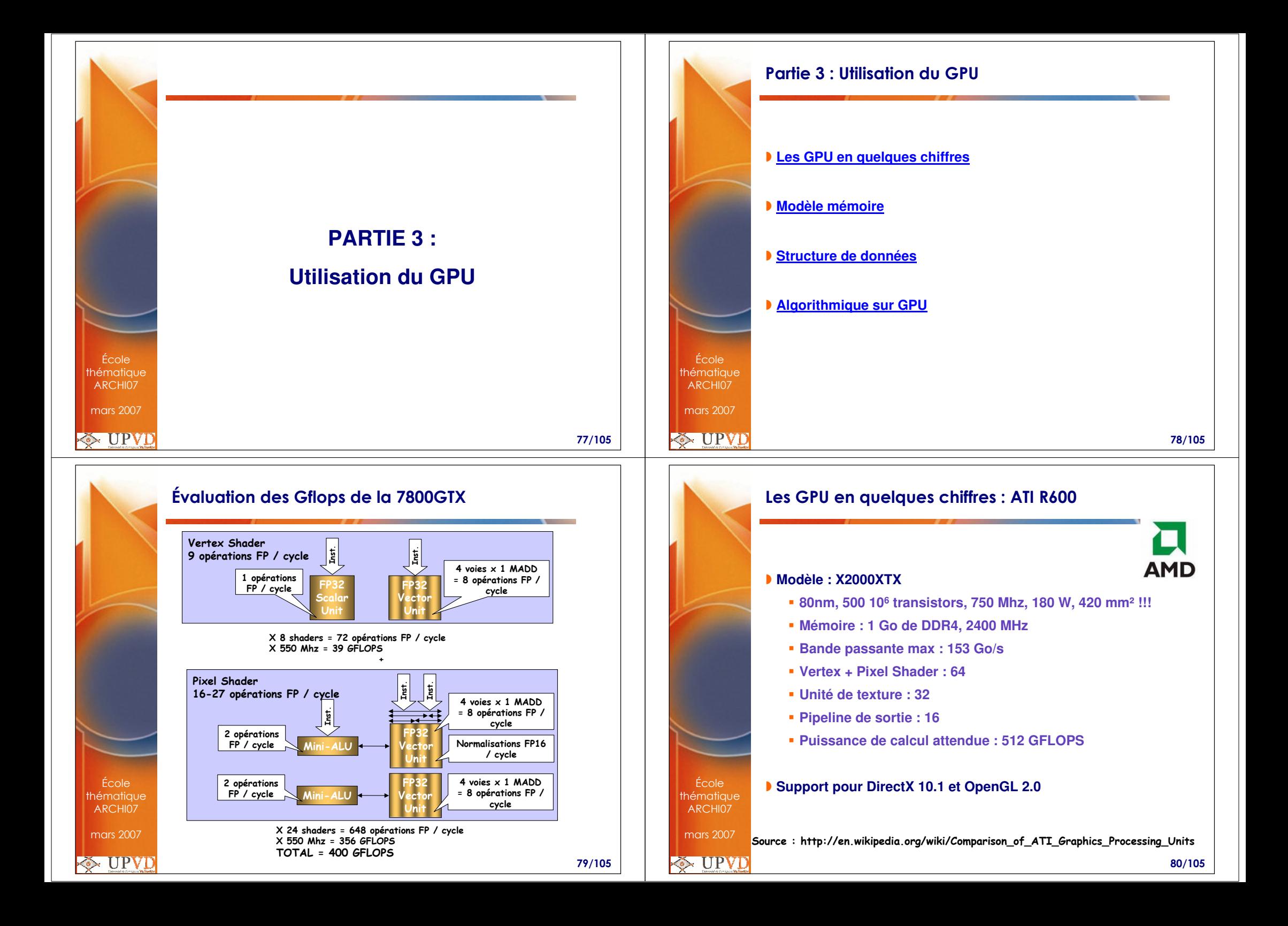

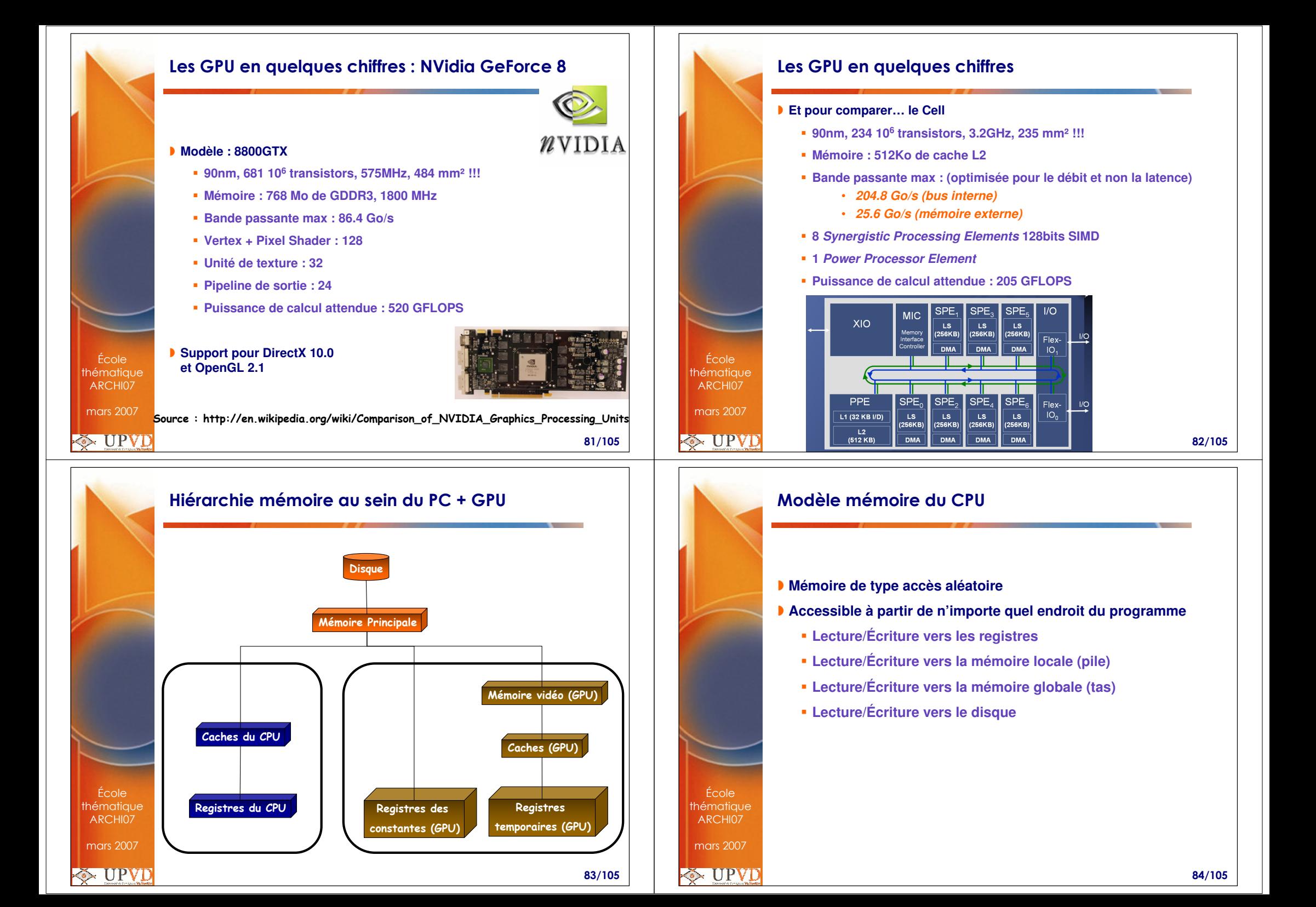

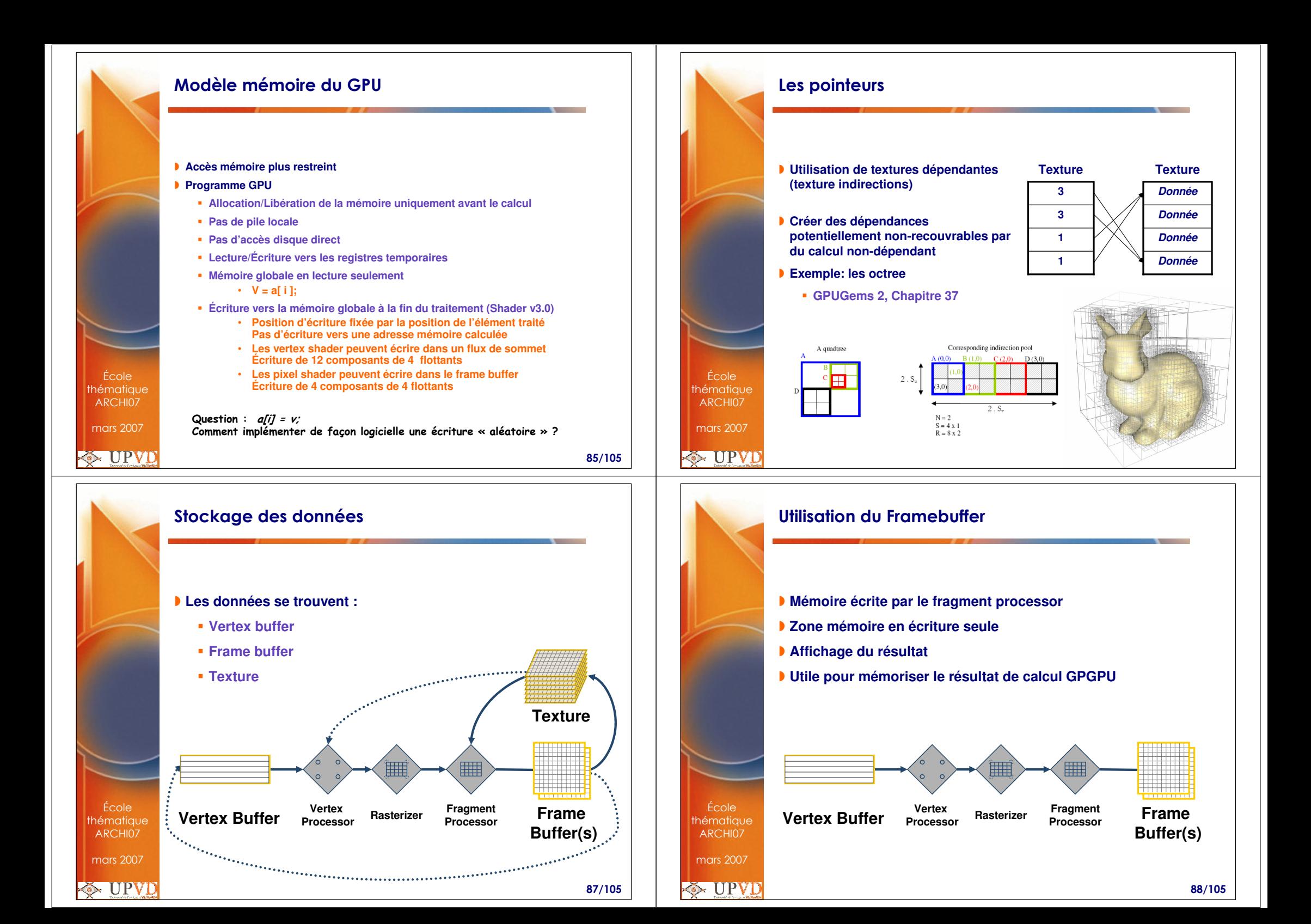

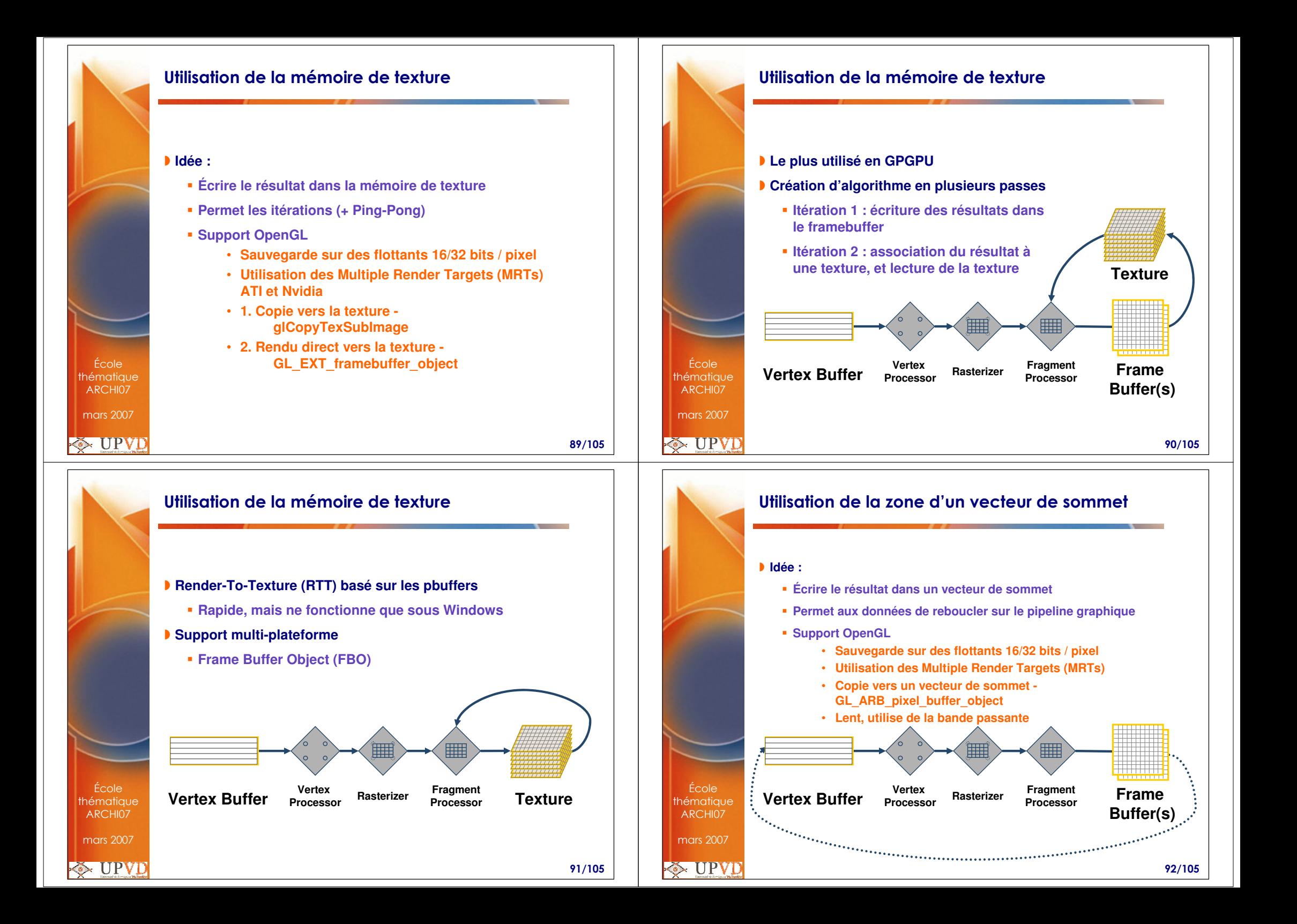

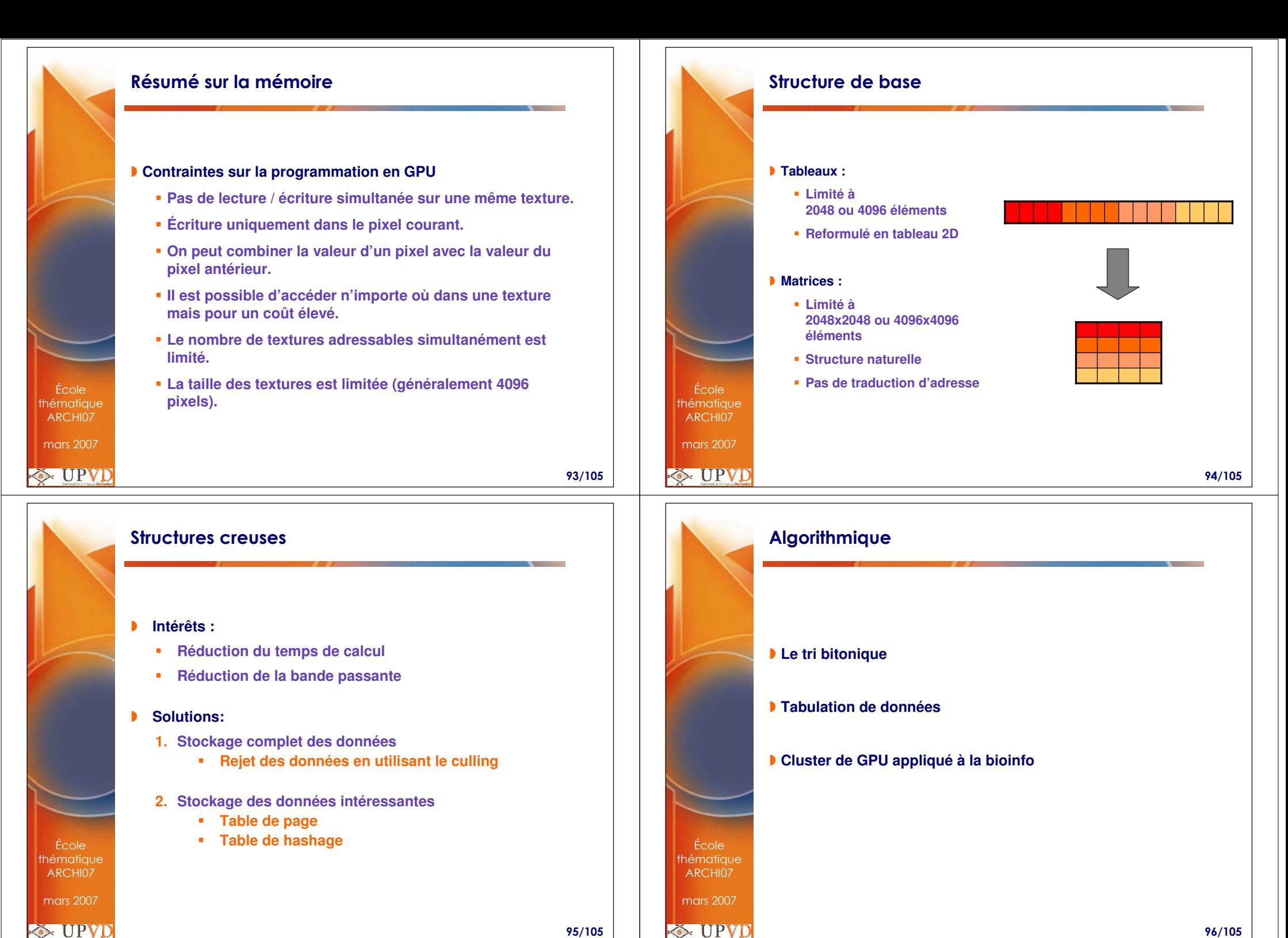

95/105

**E** UPVD

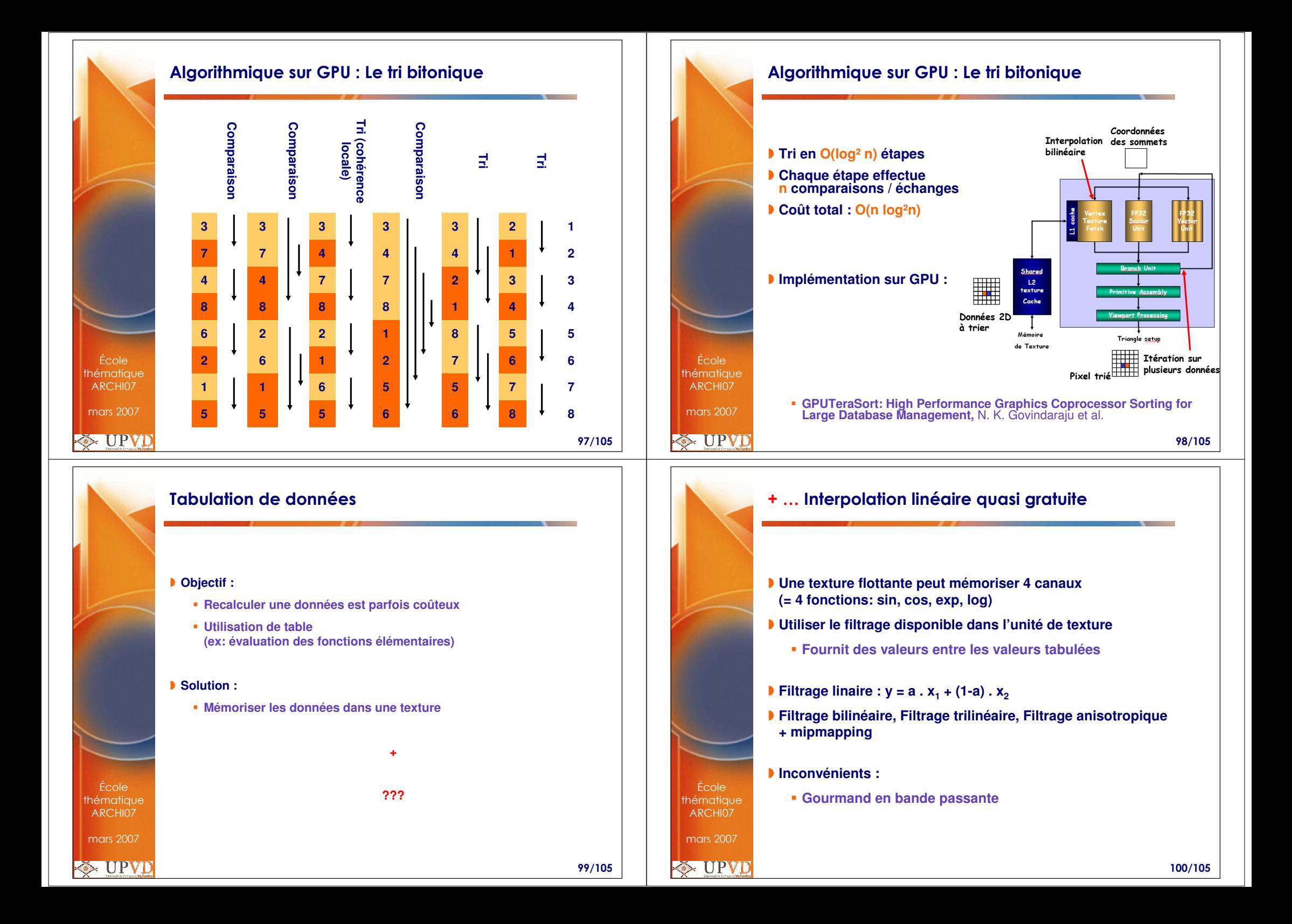

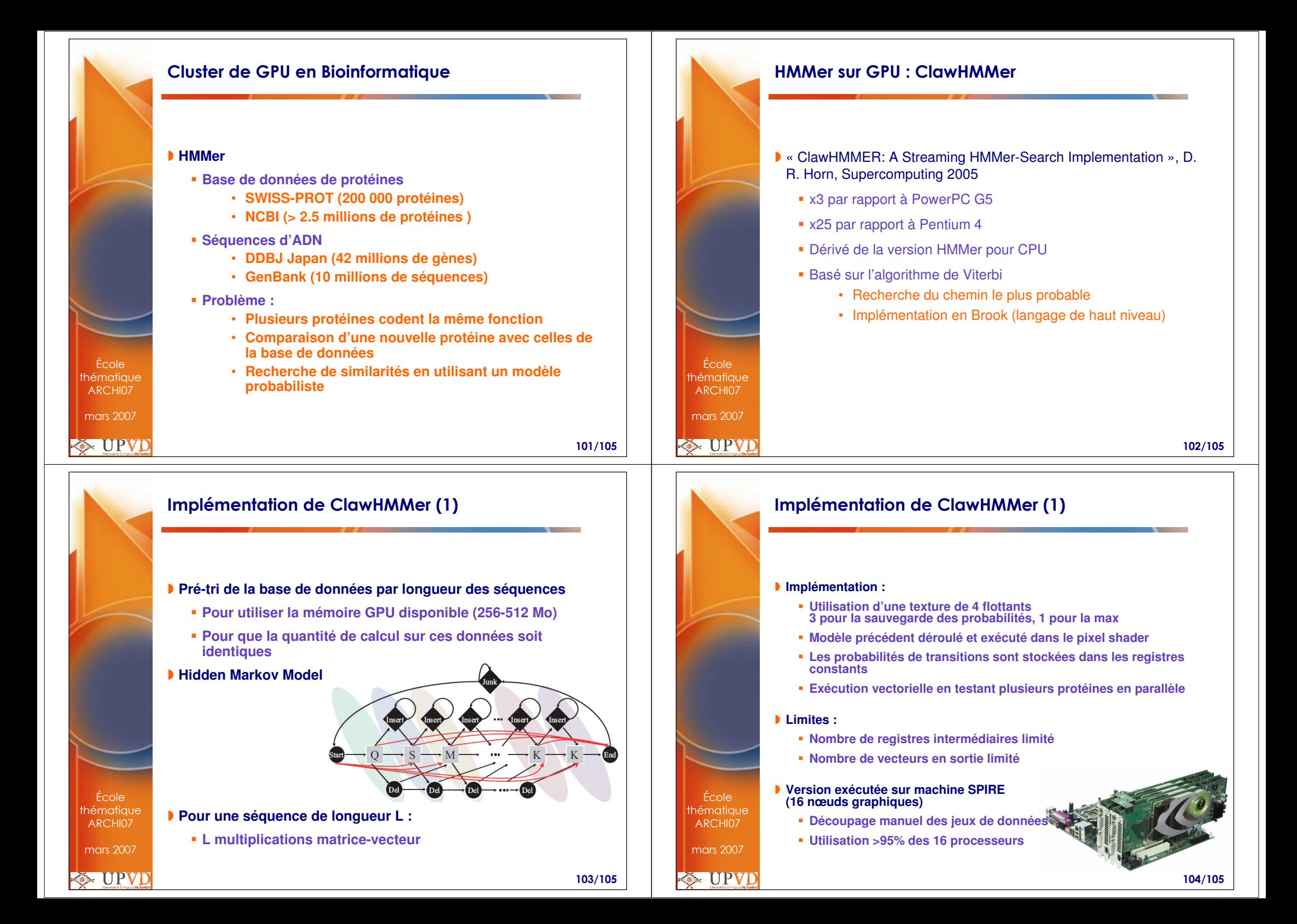

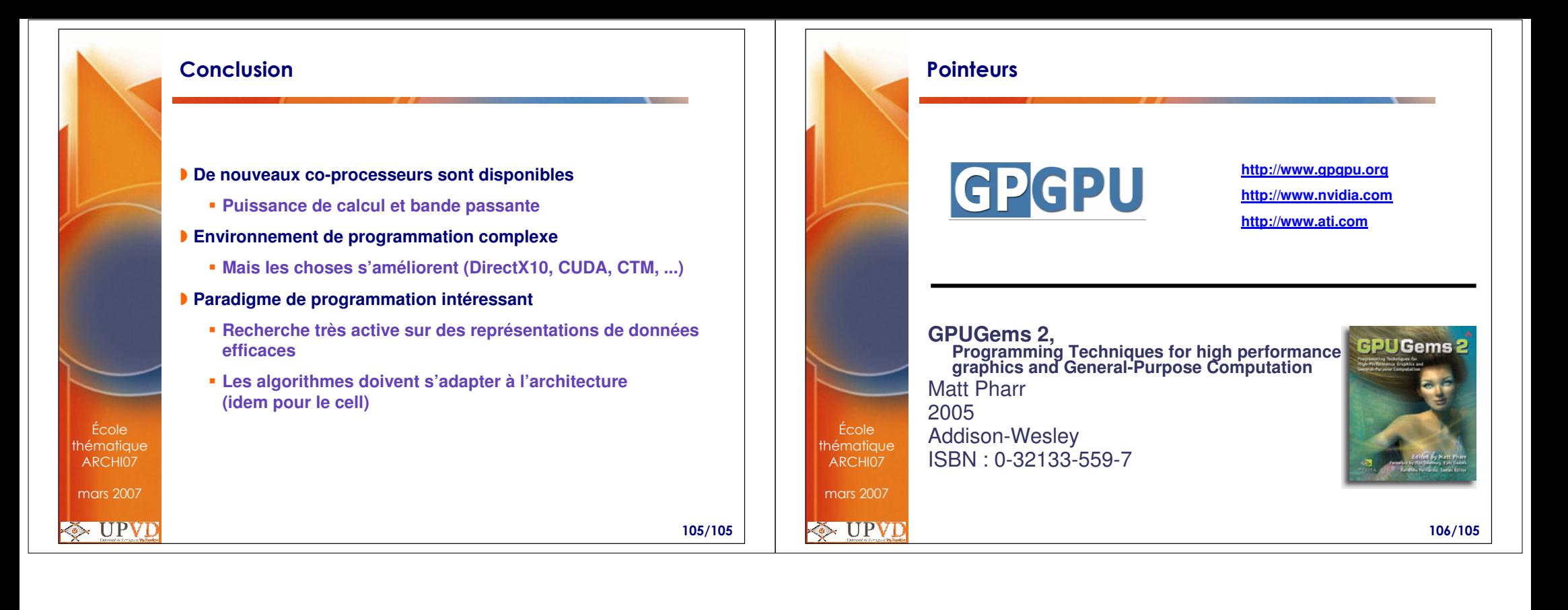